# Malware Dynamic Analysis Part 4

Veronica Kovah

vkovah.ost at gmail

http://opensecuritytraining.info/MalwareDynamicAnalysis.html

 $\,1\,$ 

See notes for citation

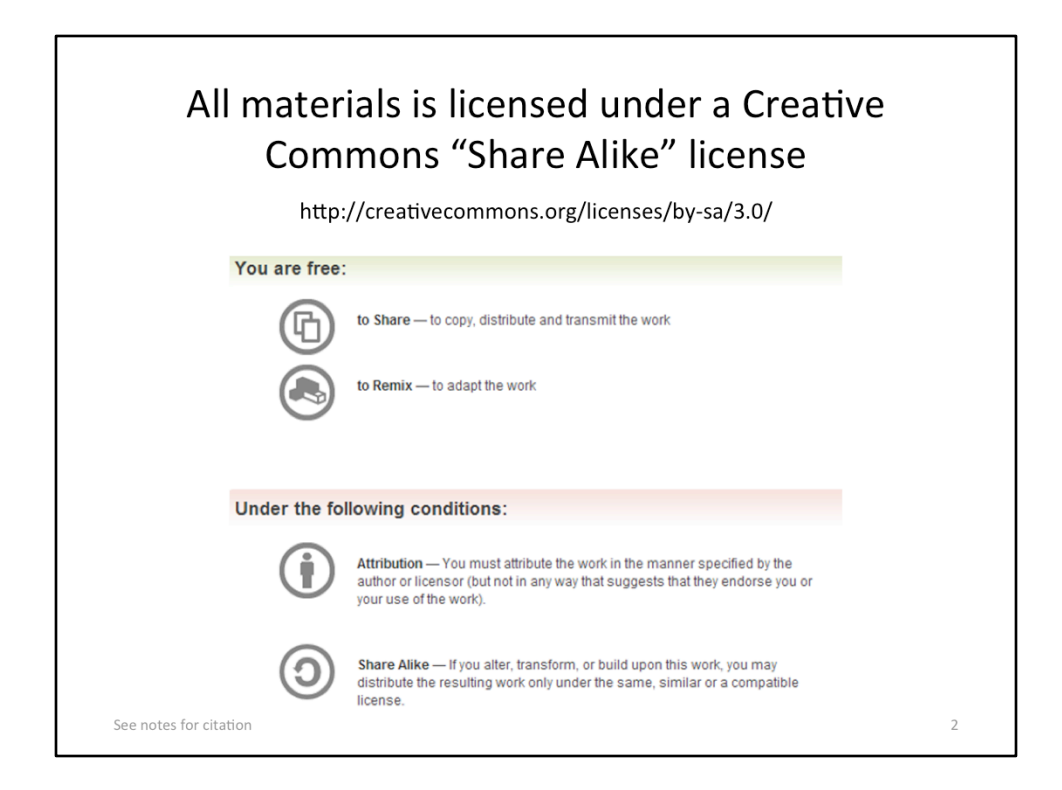

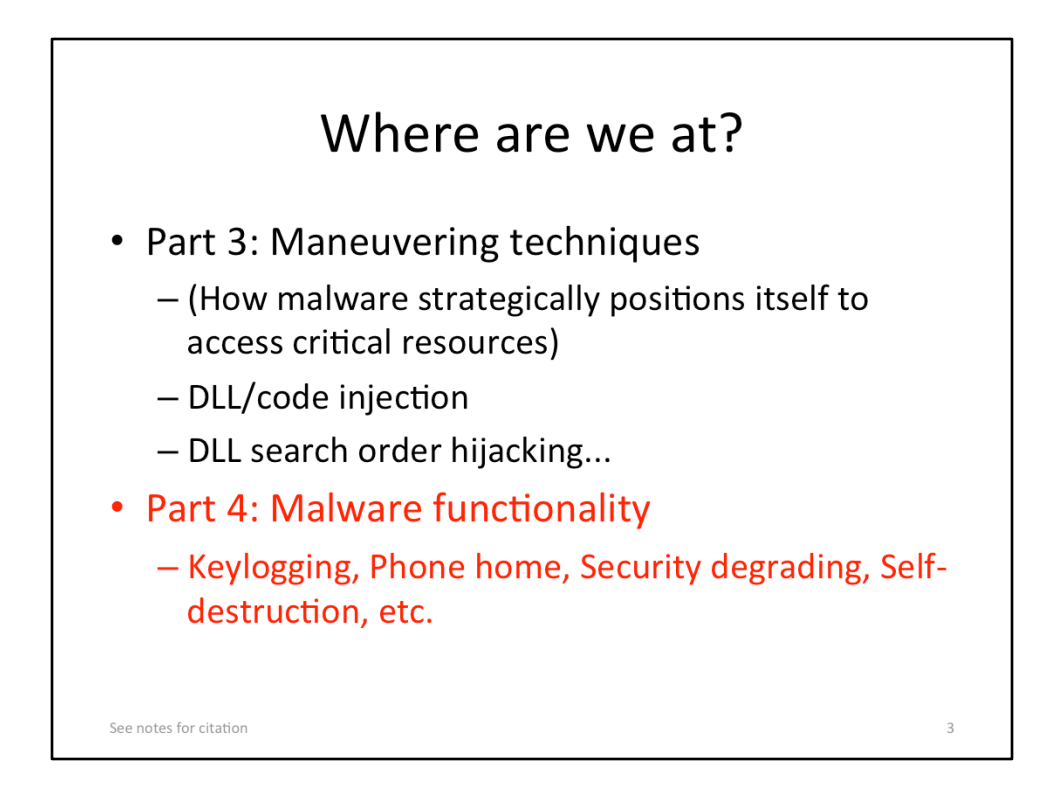

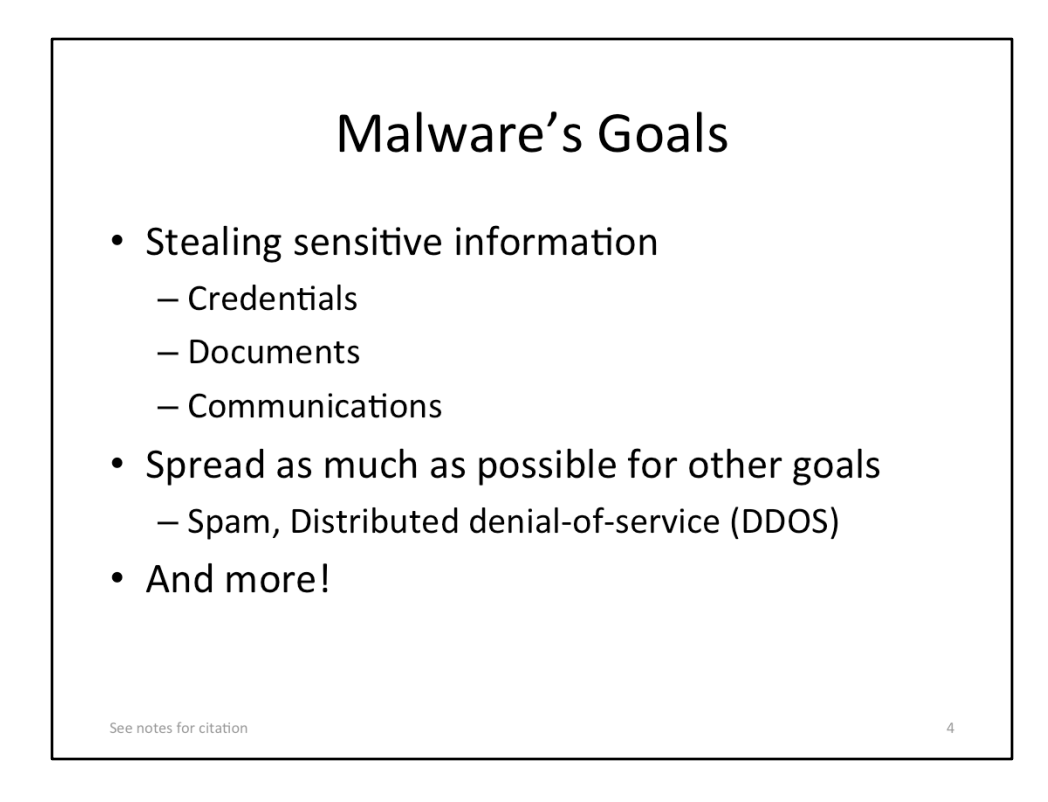

# Malware Functionality (1)

- Concrete techniques to attain its goals
- Examples we will analyze via subsequent labs
	- Key logging
	- Phone Home
	- $-$  Beaconing
	- Self-Avoidance
	- Security degrading
	- Simple stealth techniques (non-rootkit techniques)
		- Self-destruction
		- Hiding files

See notes for citation

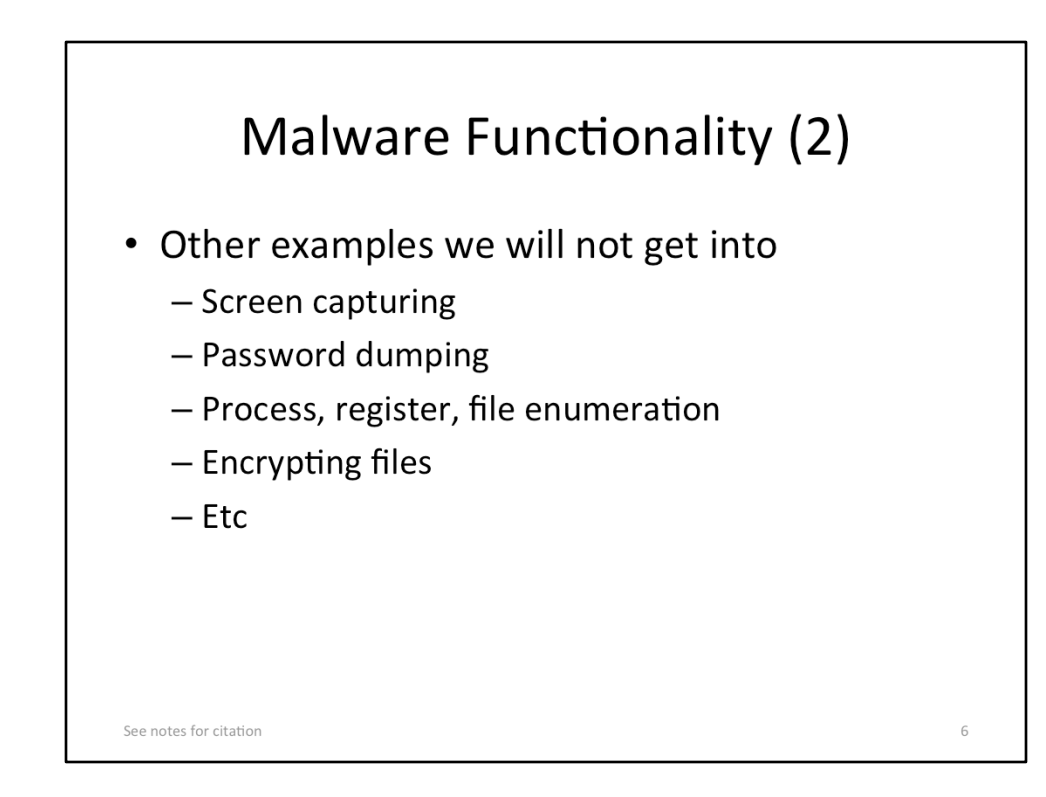

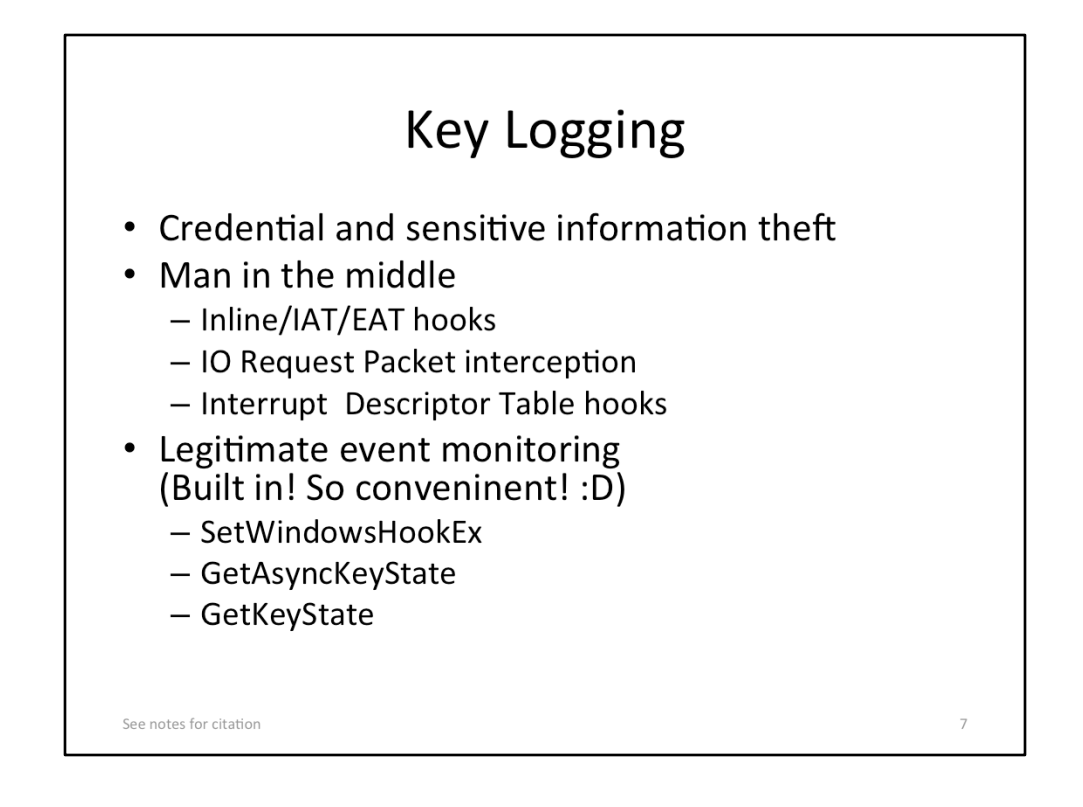

- Emre TINAZTEPE, The Adventures of a Keystroke, http://opensecuritytraining.info/ Keylogging.html
- Michael Sikorski et al., Chapter 11. Malware Behavior, Practical Malware Analysis
- Greg Hoglund et al., Chapter 8. Hardware Manipulation, Rootkits
- Bill Blunden, Chapter 8. Deploying Filter Drivers, The Rootkit Arsenal: Escape and Evasion

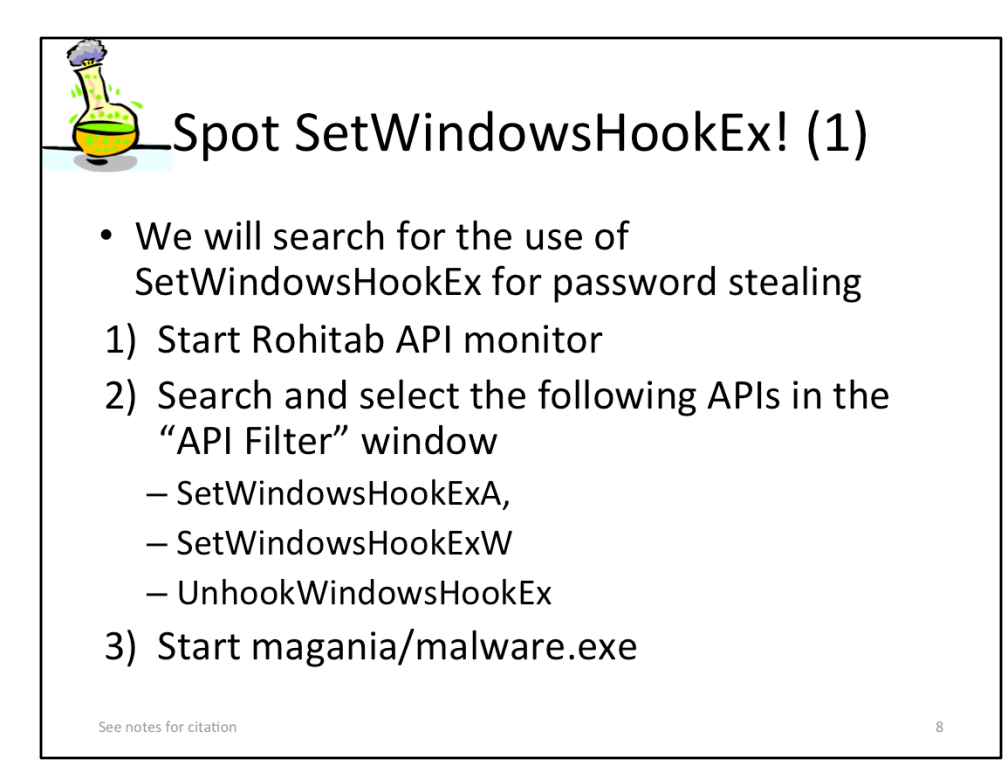

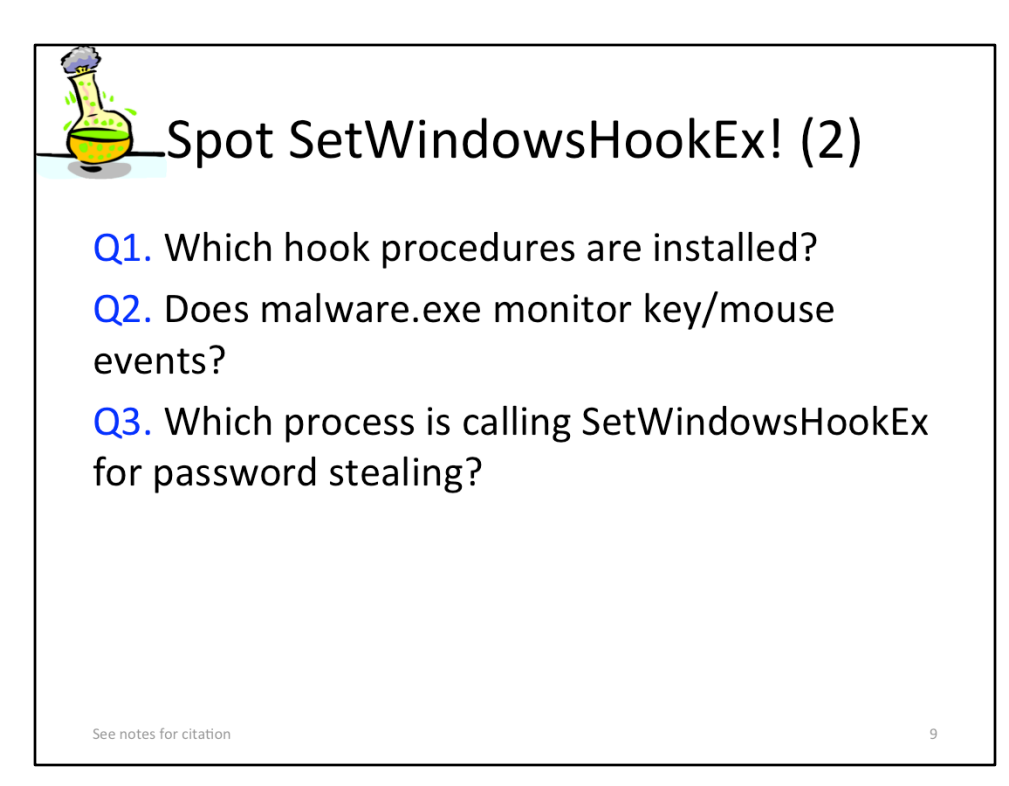

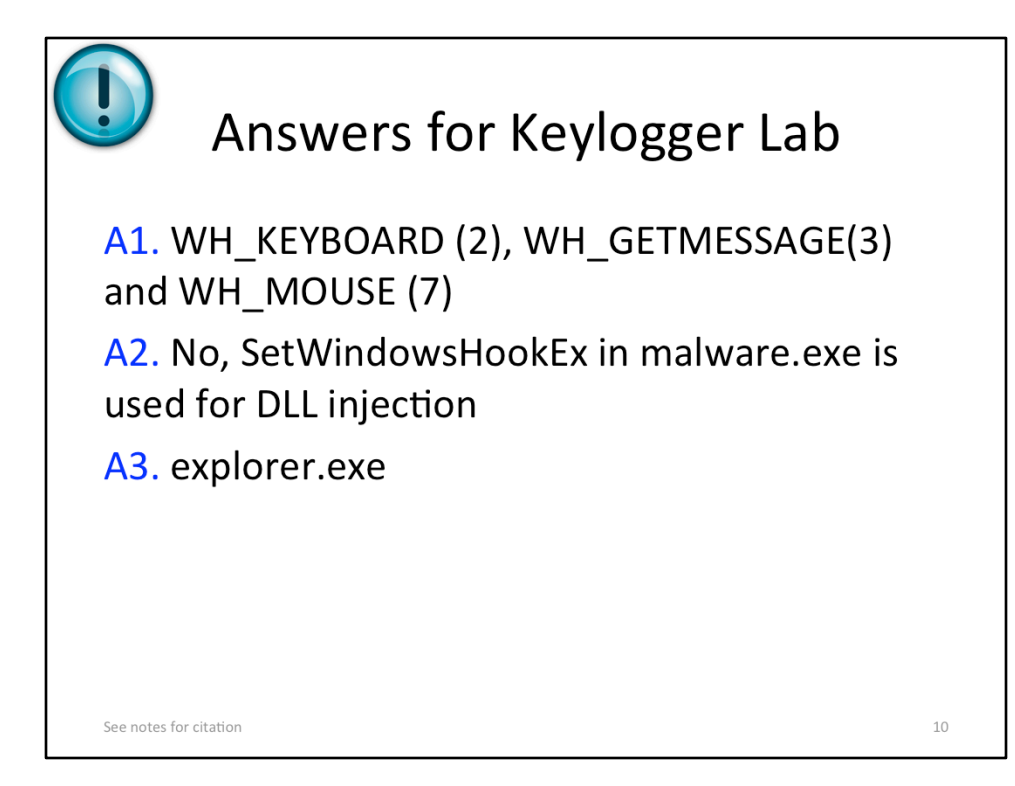

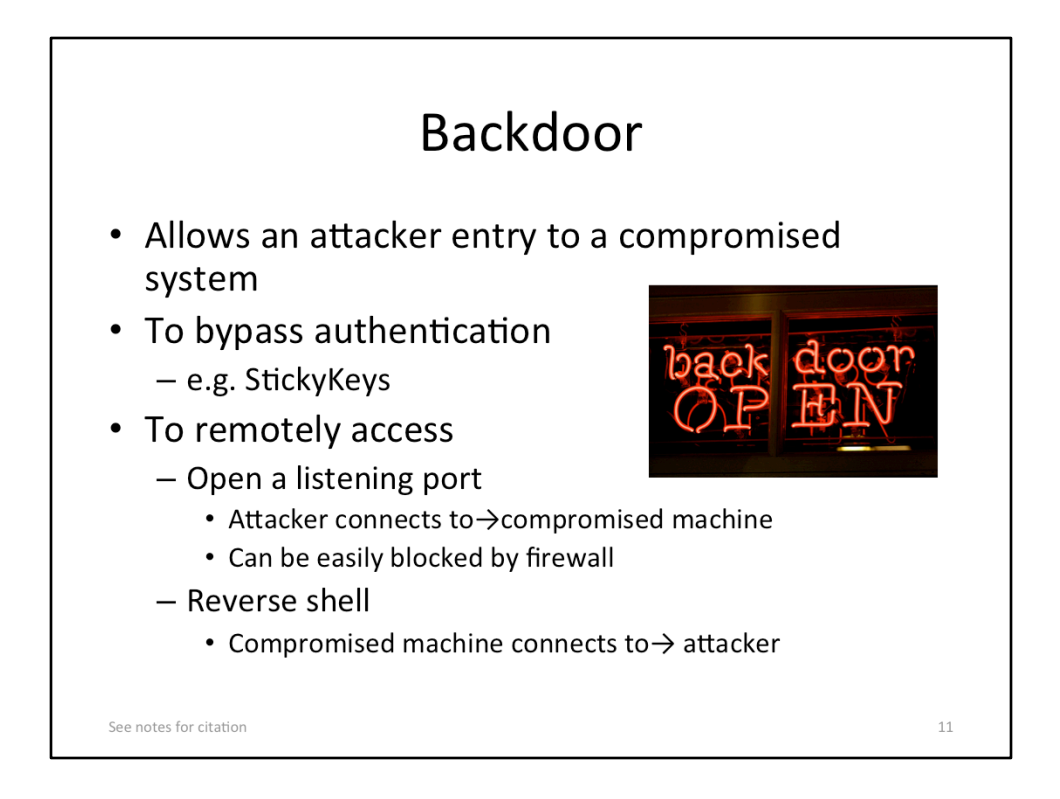

#### **[Image Sources]**

• http://media.ascendworks.com/wp-content/uploads/backdoor.jpeg

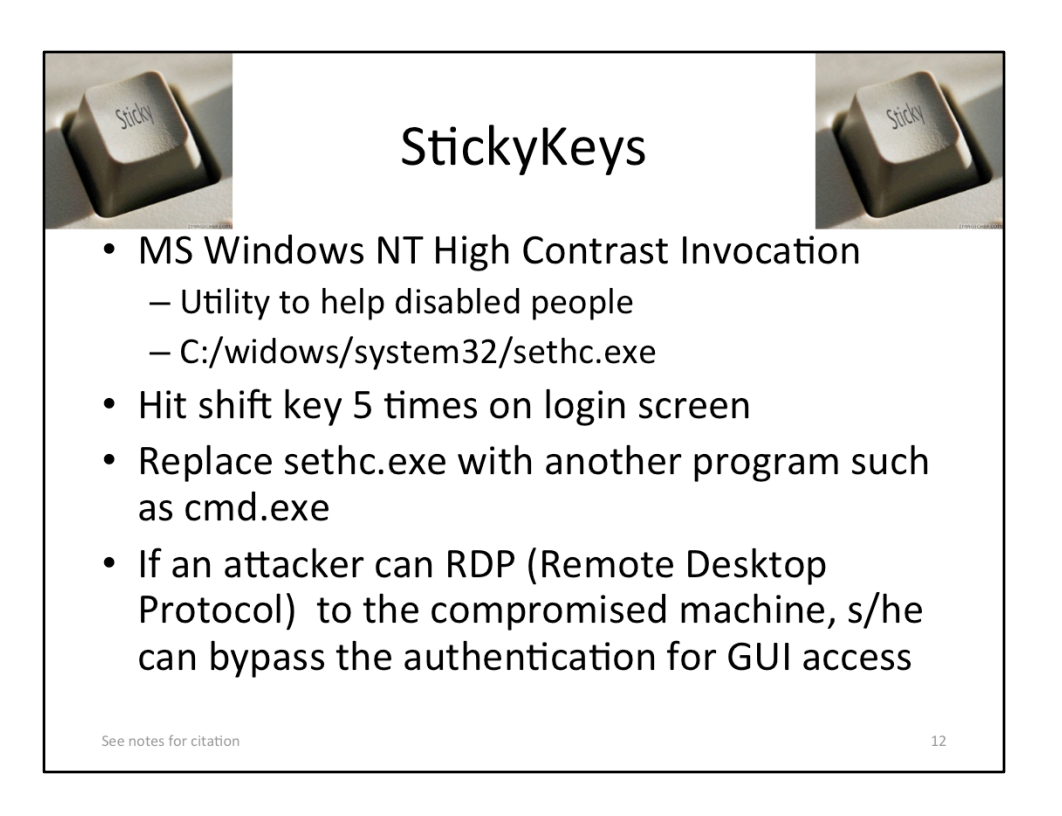

- Windows Vista Vulnerable to StickyKeys Backdoor, http://blogs.mcafee.com/ mcafee-labs/windows-vista-vulnerable-to-stickykeys-backdoor
- Ryan Kazanciyan, The "Hikit" Rootkit: Advanced and Persistent Attack Techniques (Part 1), https://blog.mandiant.com/archives/3155
- OmnipotentEntity, sethc.exe and Getting a SYSTEM Level Prompt Outside of Login, http://www.nerdparadise.com/tech/windows/sethcsystemlevelprompt/

#### **[Image Sources]**

http://astoriedcareer.com/sticky key.jpg

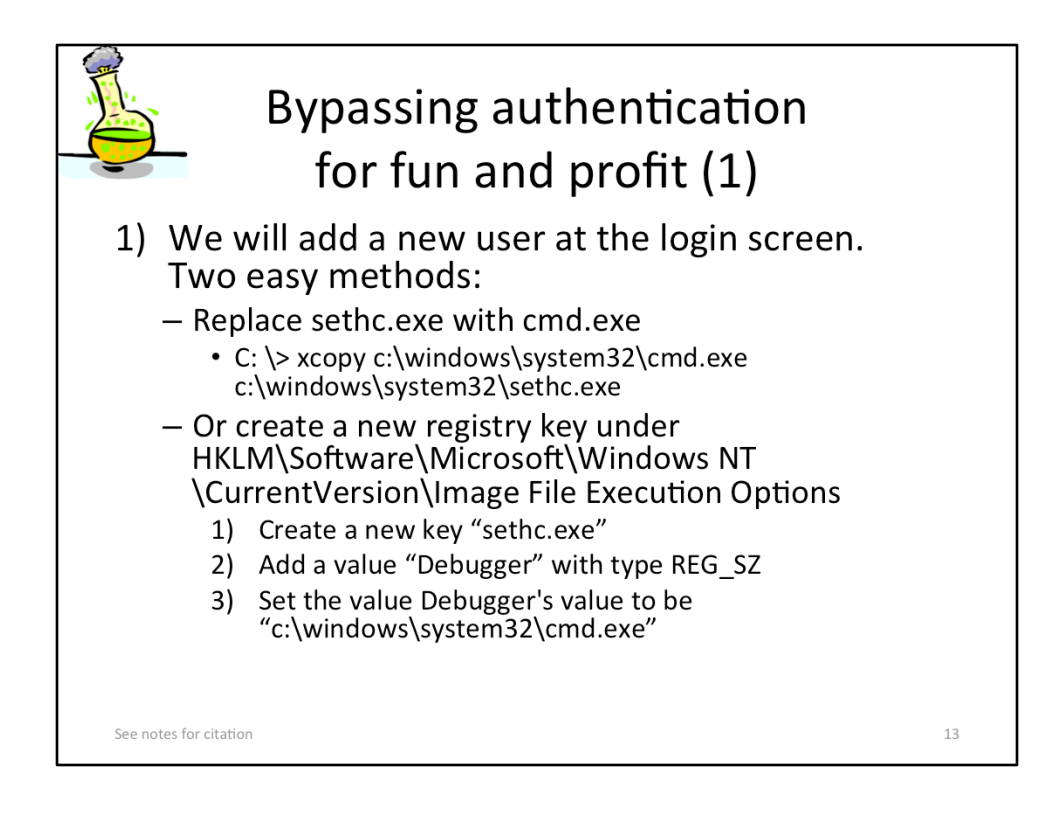

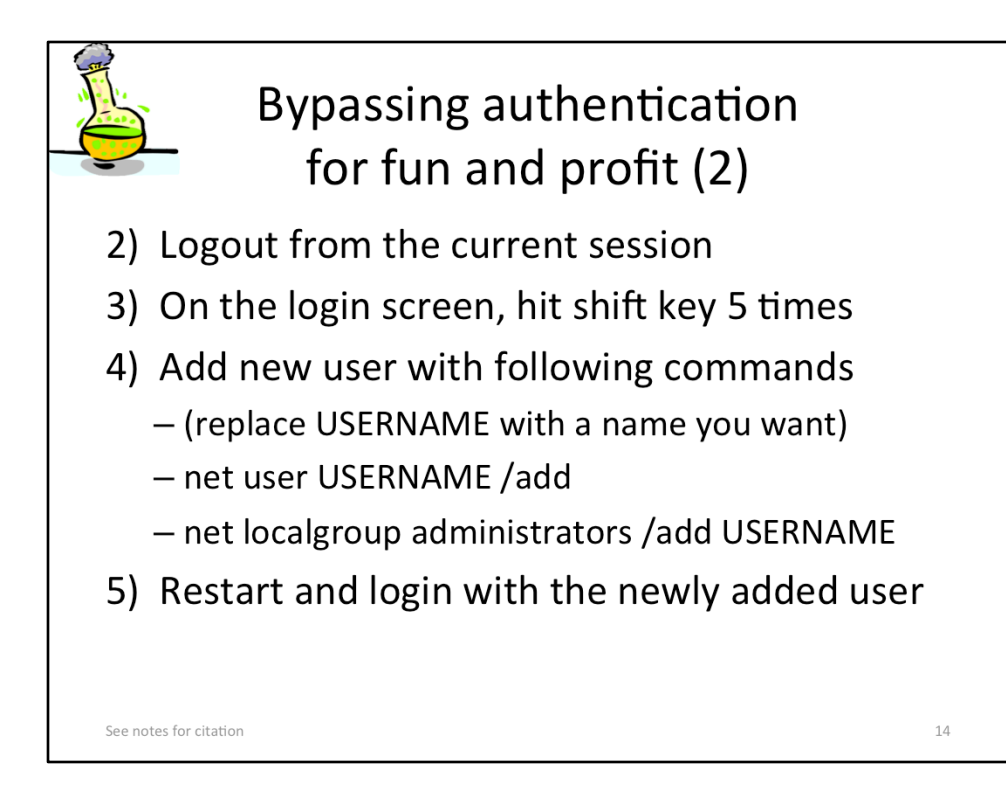

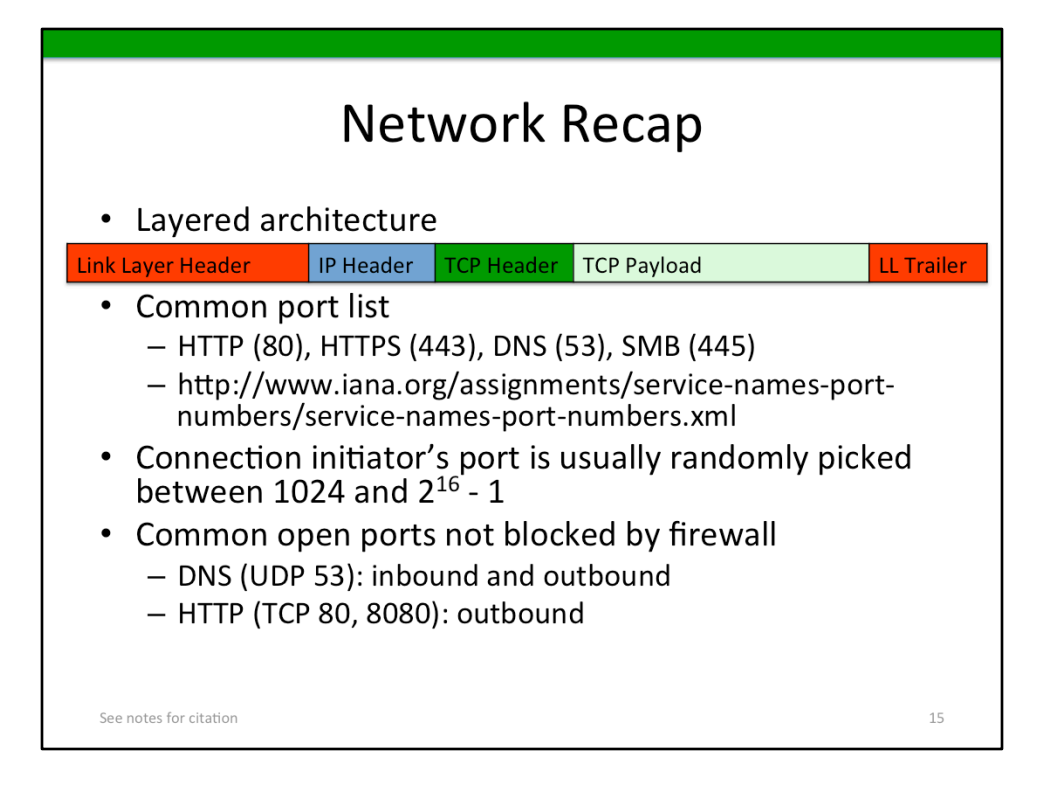

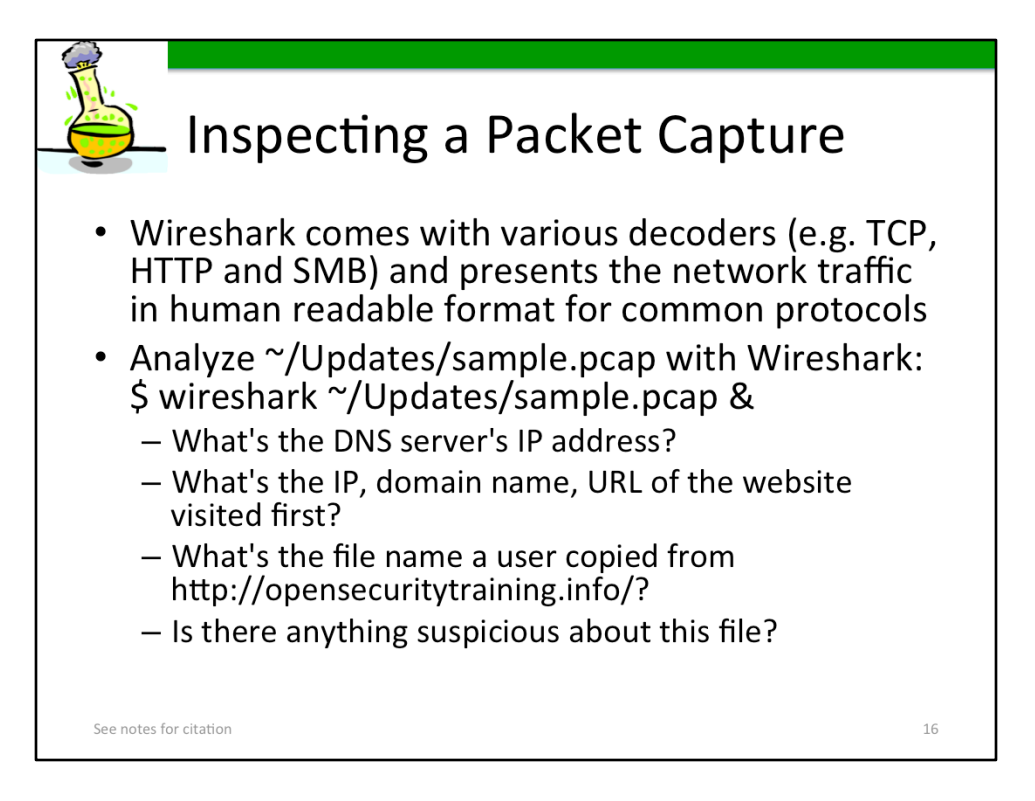

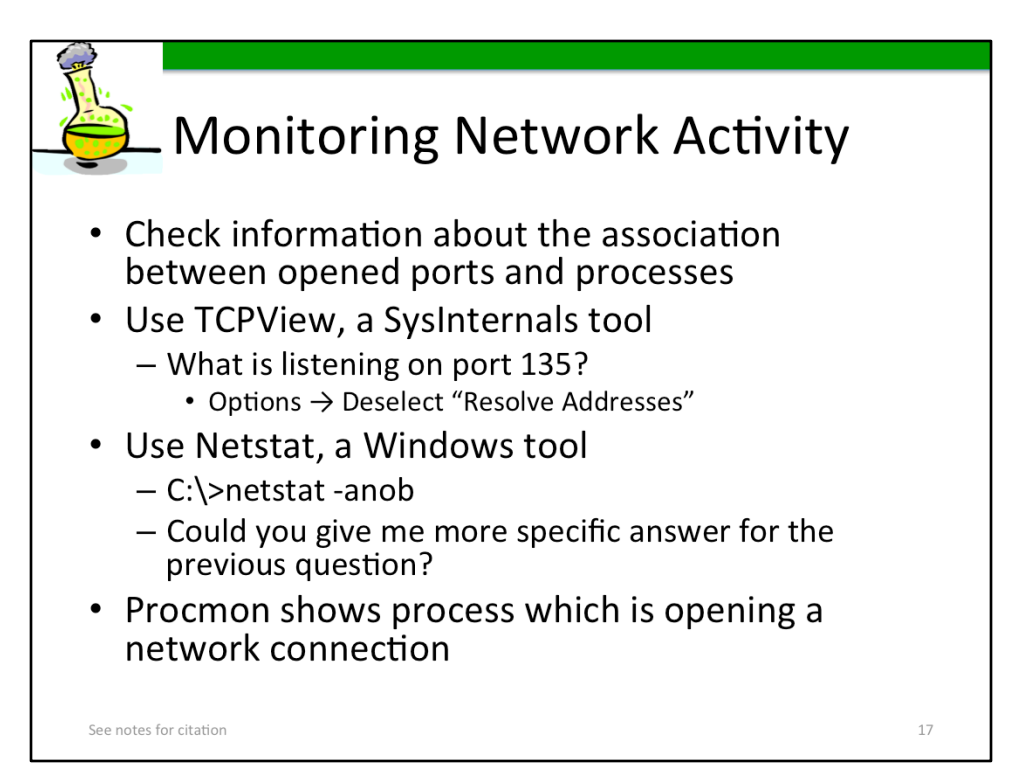

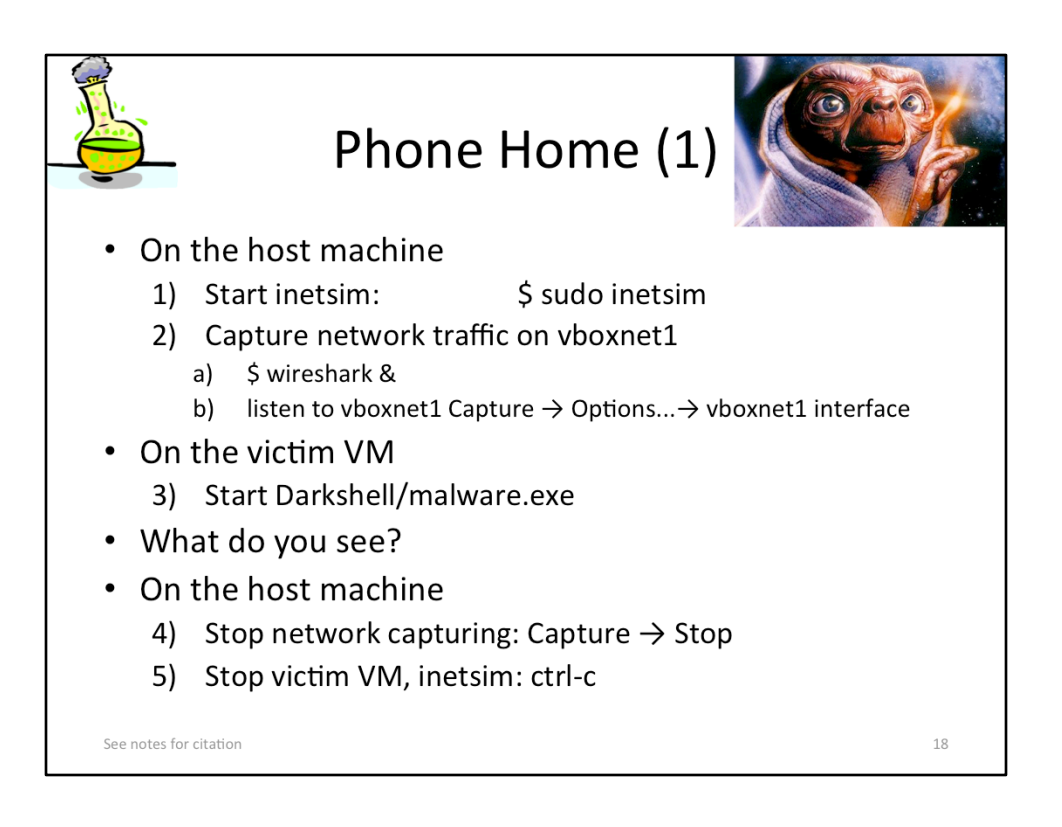

• Jeff Edwards, Darkshell: A DDoS bot targetting vendors of industrial foodprocessing equipment, http://ddos.arbornetworks.com/2011/01/darkshell-addos-bot-targetting-vendors-of-industrial-food-processing-equipment/

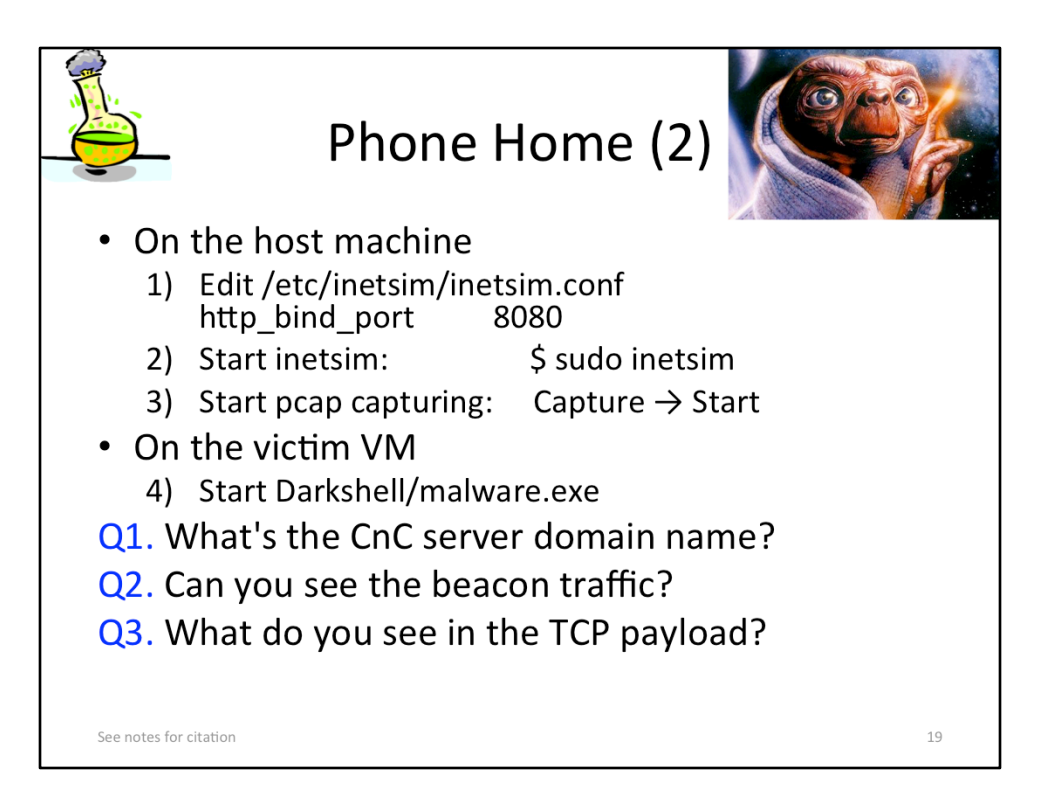

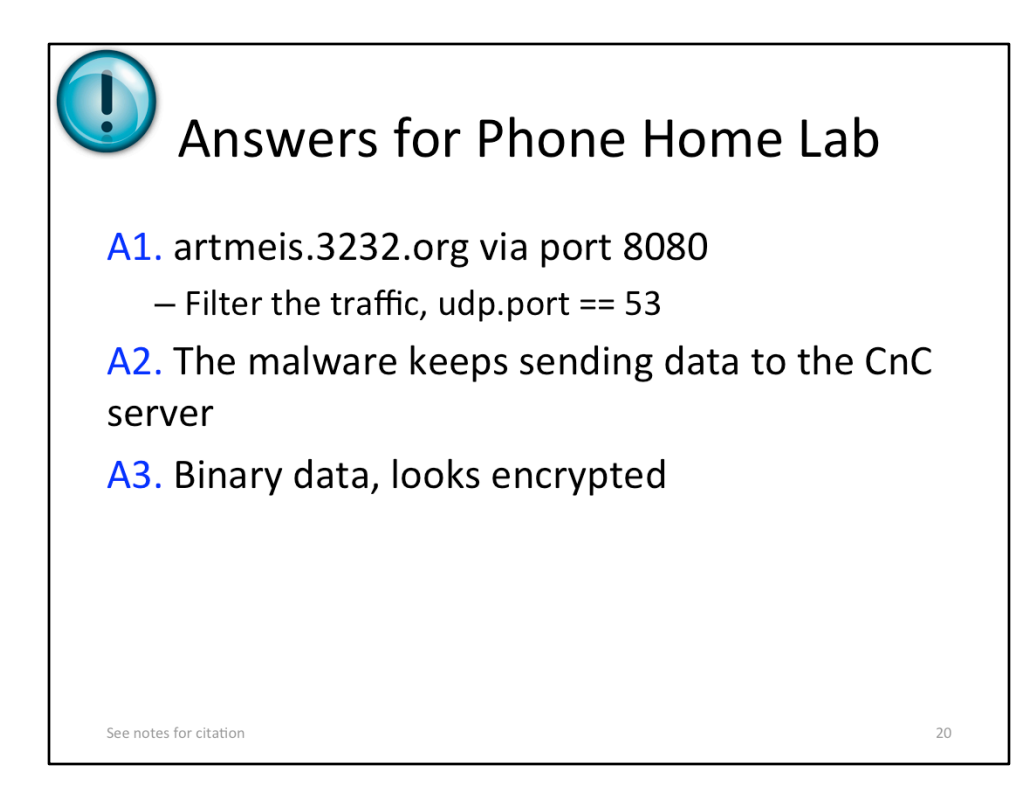

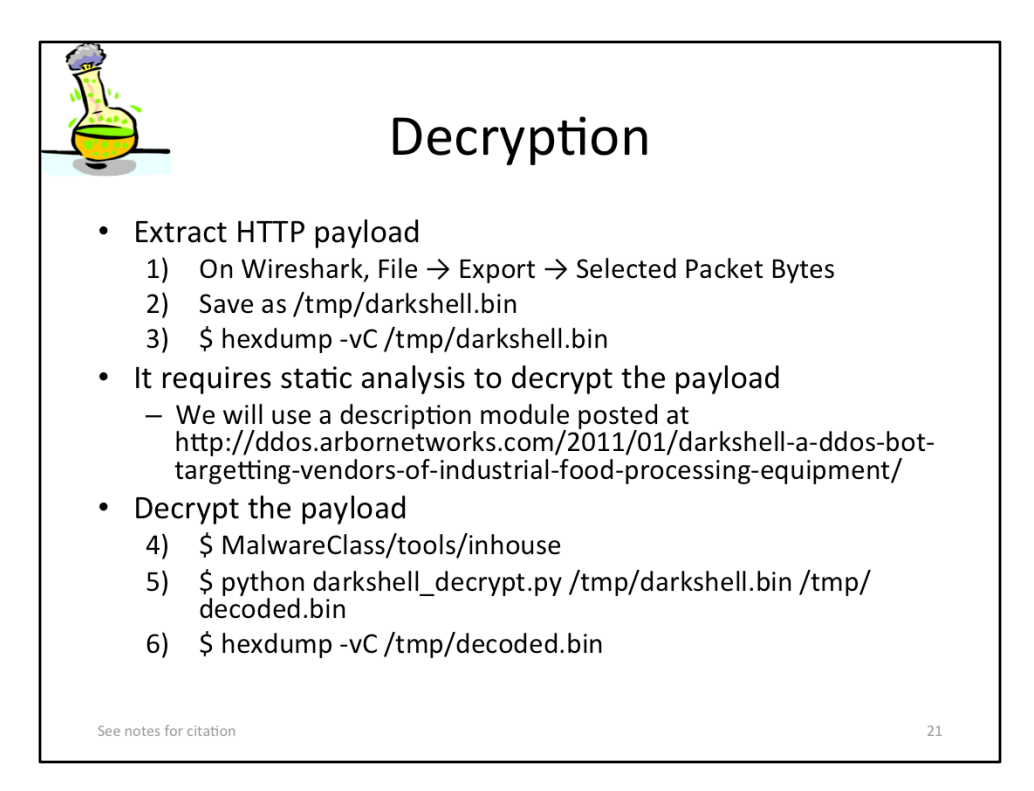

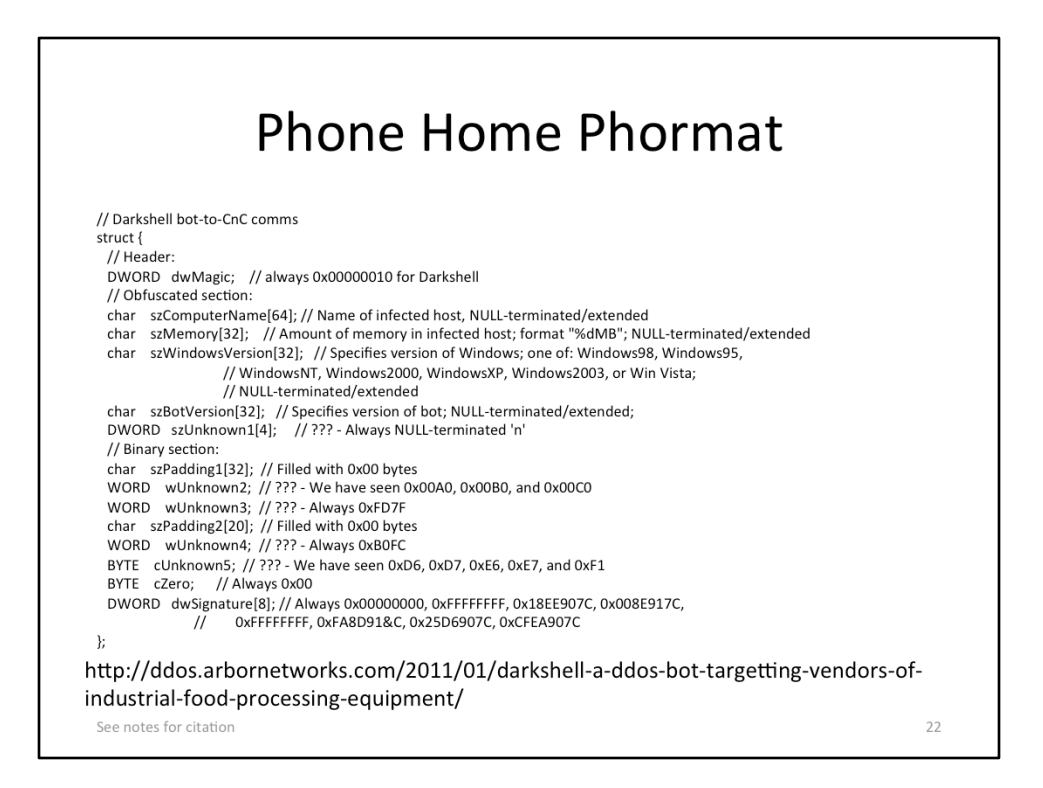

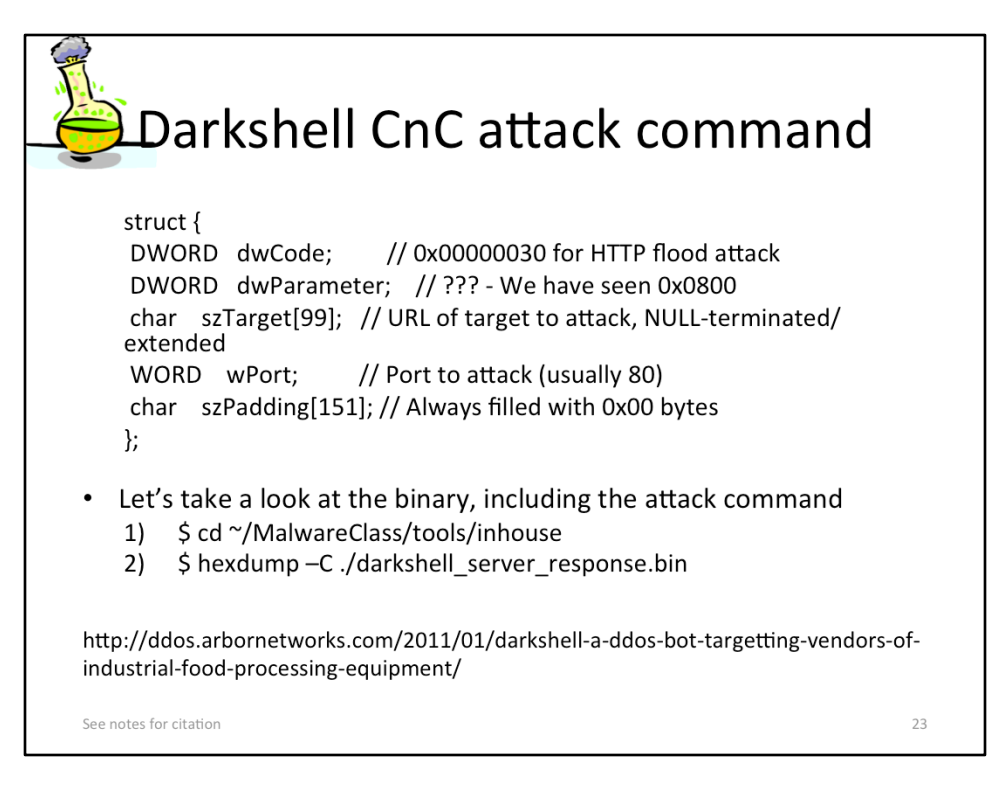

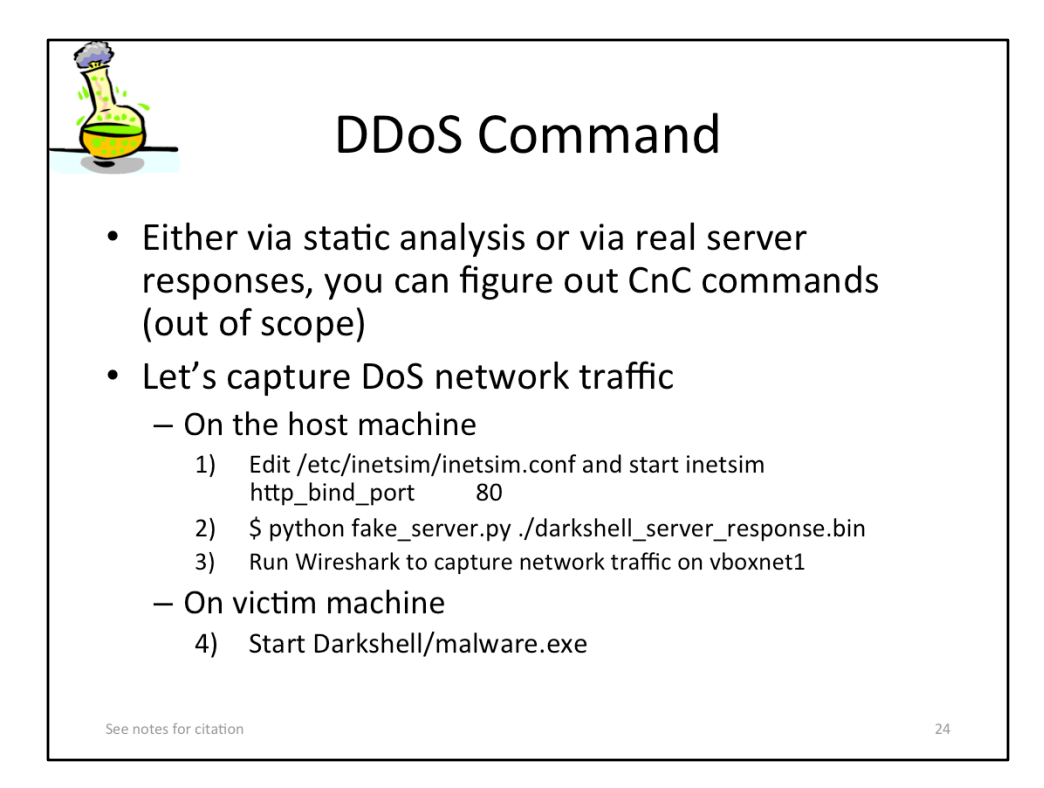

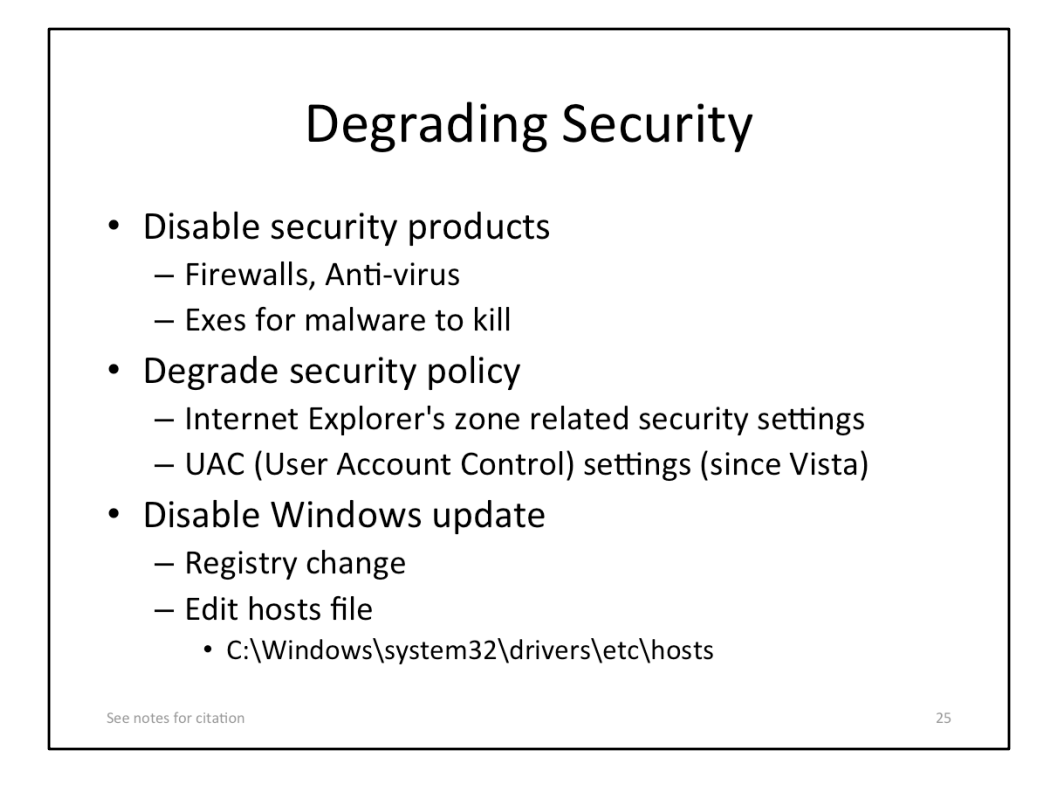

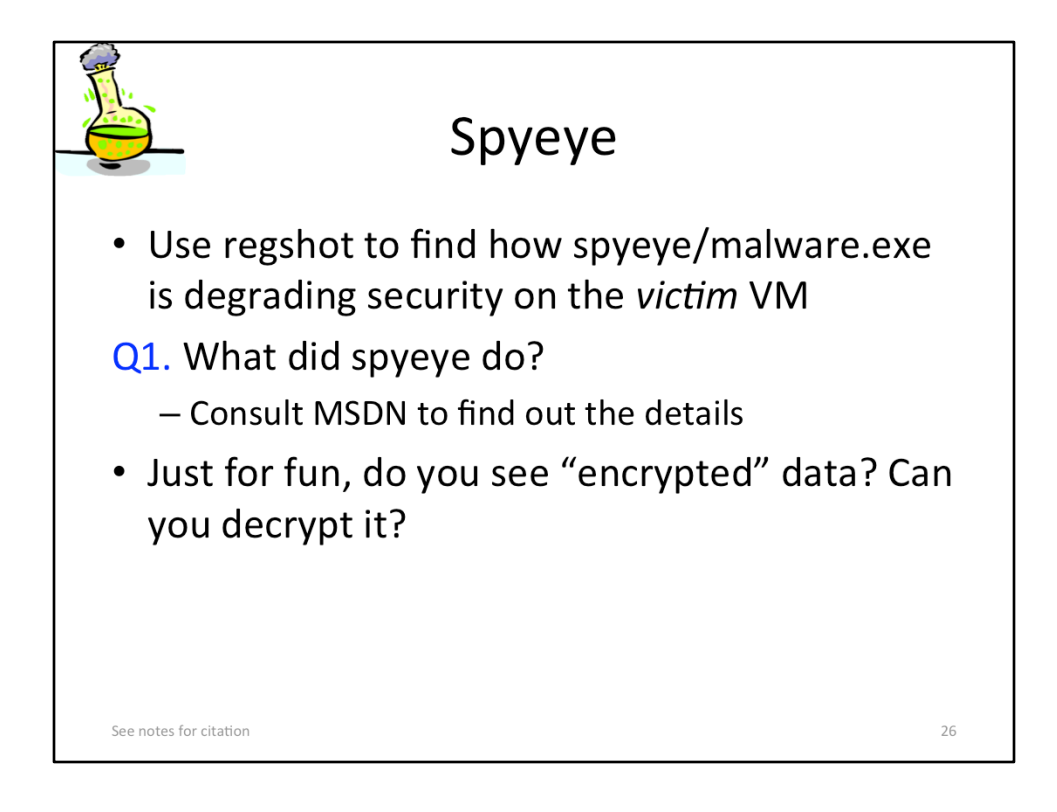

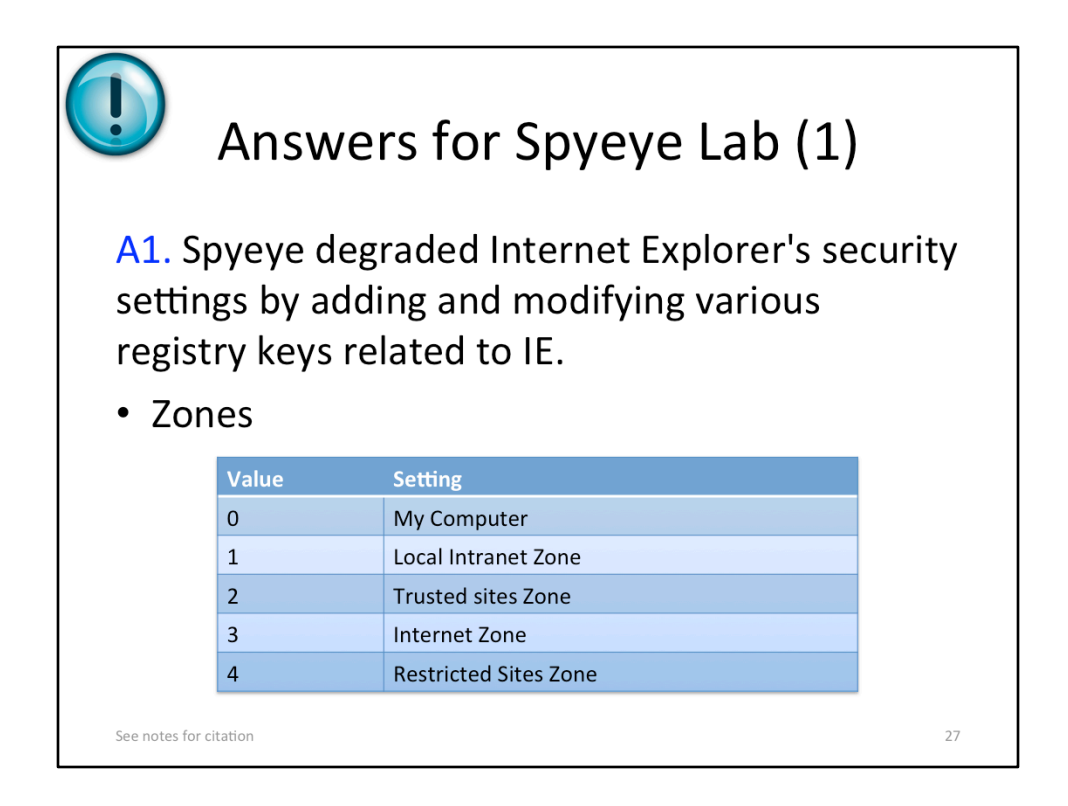

- MMPC Threat Report EyeStye, http://www.microsoft.com/en-us/download/ details.aspx?id=30399
- Internet Explorer security zones registry entries for advanced users, http:// support.microsoft.com/kb/182569

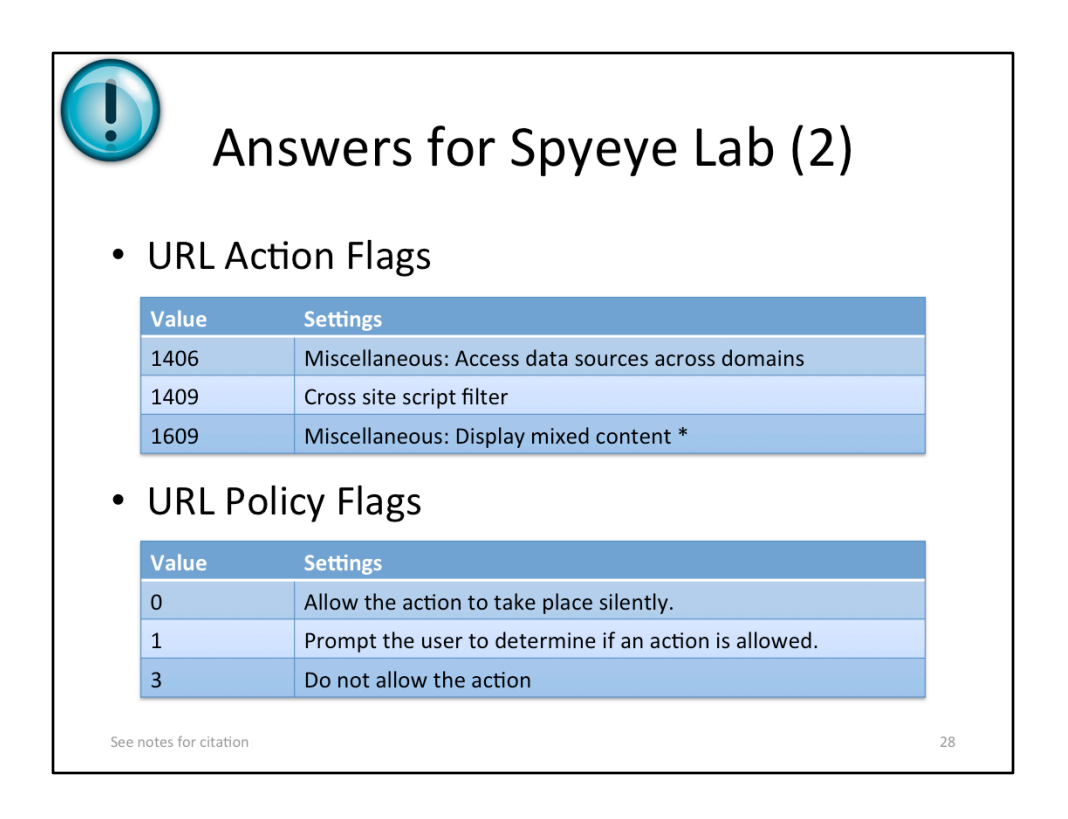

- URL Action Flags, http://msdn.microsoft.com/en-us/library/ms537178(v=vs. 85).aspx
- URL Policy Flags, http://msdn.microsoft.com/en-us/library/ms537179(v=vs. 85).aspx

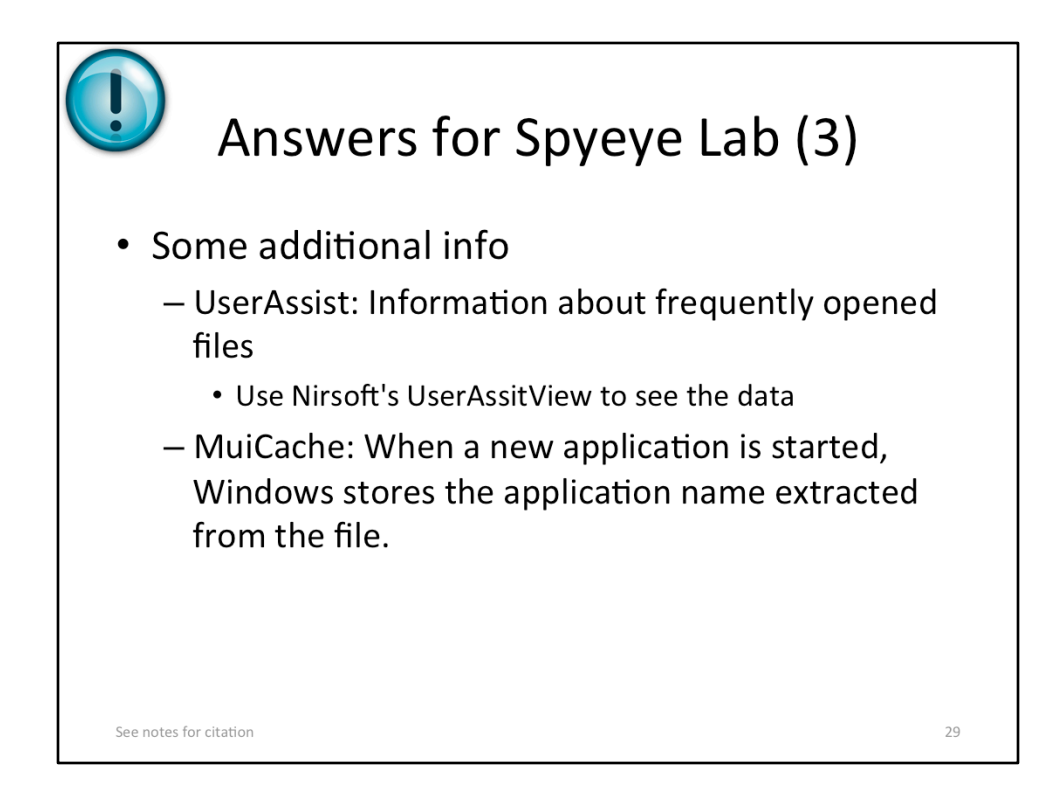

- UserAssistView v1.02, http://www.nirsoft.net/utils/userassist\_view.html
- MUICacheView v1.01, http://www.nirsoft.net/utils/muicache\_view.html

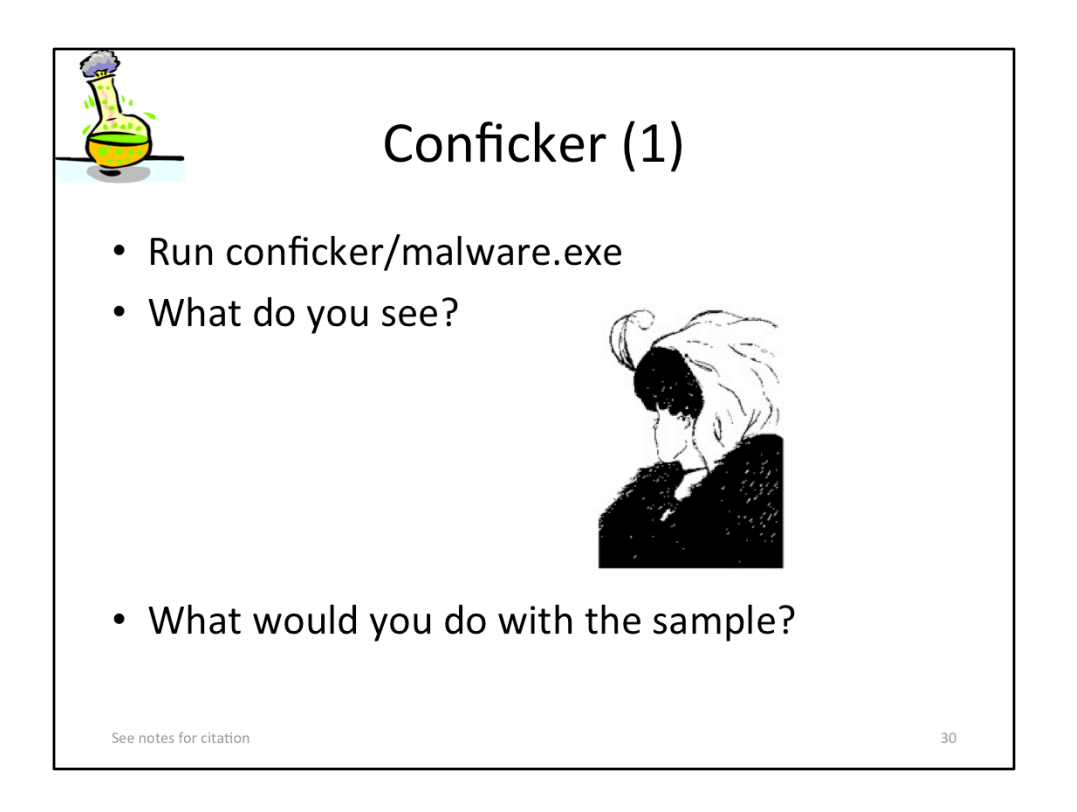

# **[Image Sources]**

• http://mathworld.wolfram.com/images/gifs/young3.jpg

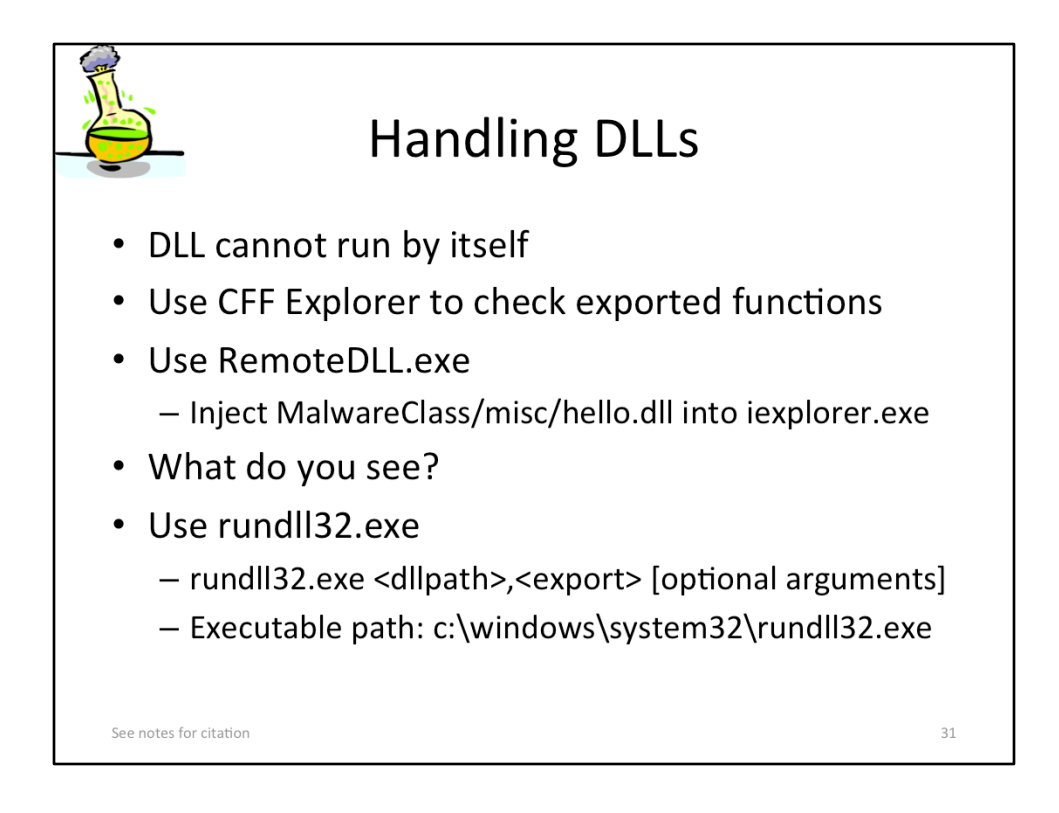

- Michael Ligh et al., Chapter 13. Working with DDLs, Malware Analysts's Cookbook and DVD
- RemoteDLL, http://securityxploded.com/remotedll.php

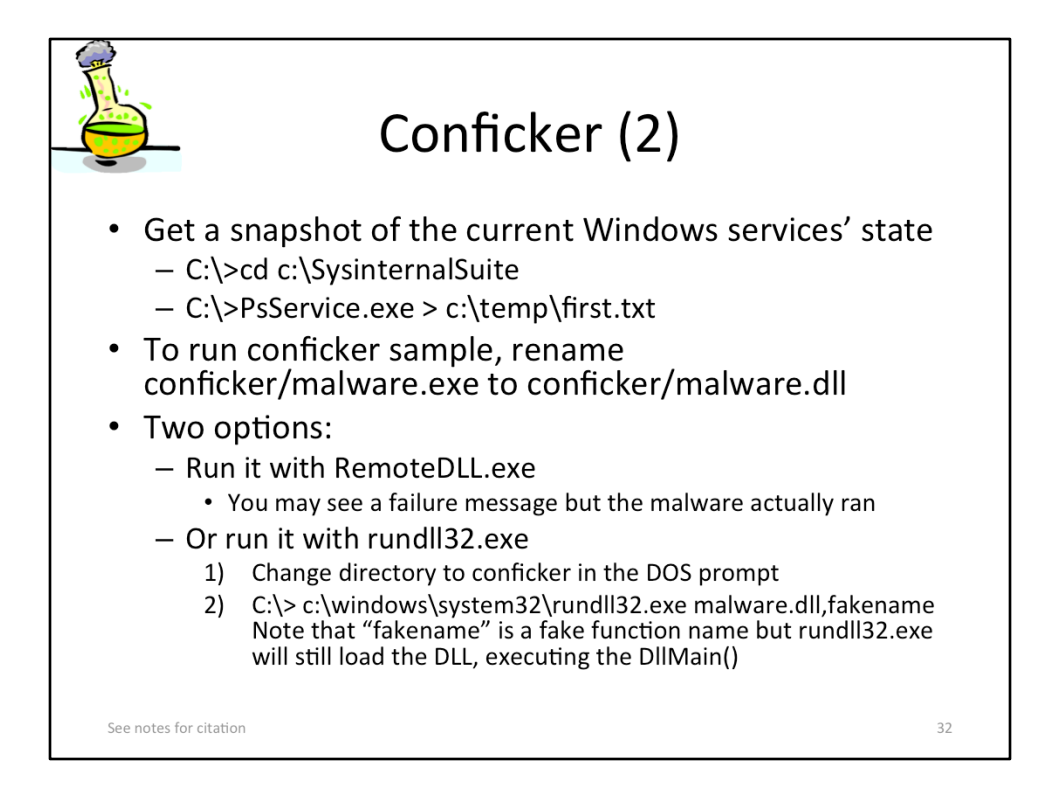

• Michael Ligh et al., Chapter 13. Working with DLLs, Malware Analyst's Cookbook and DVD 

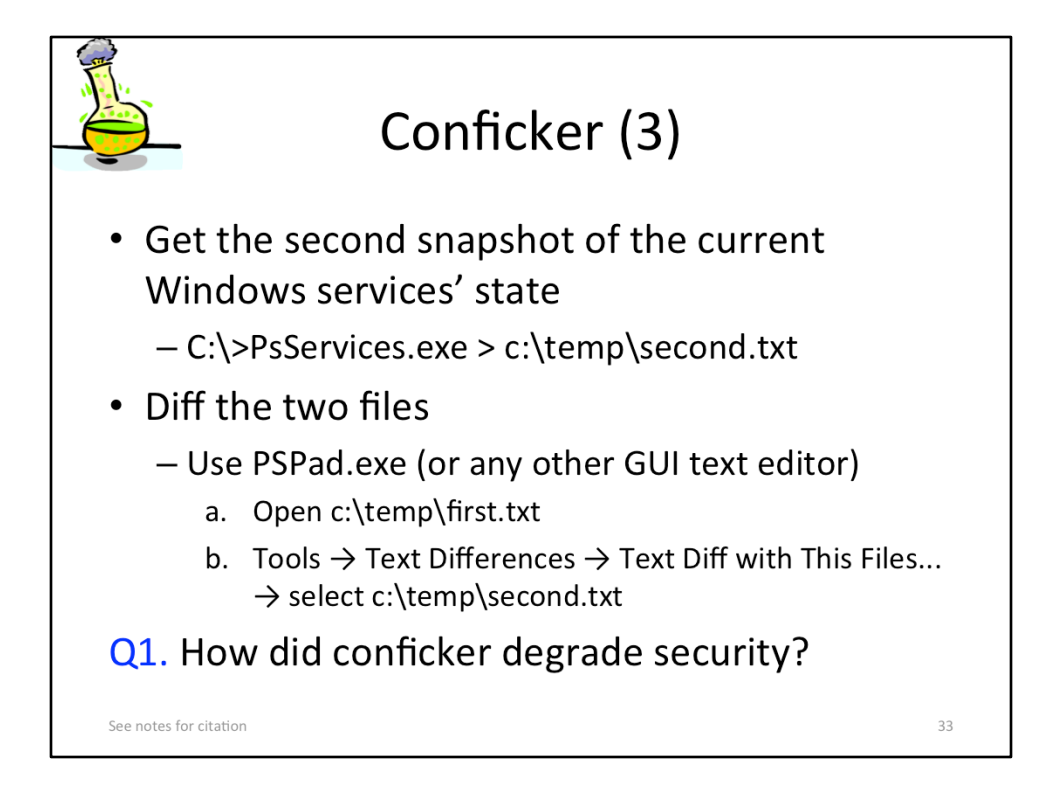

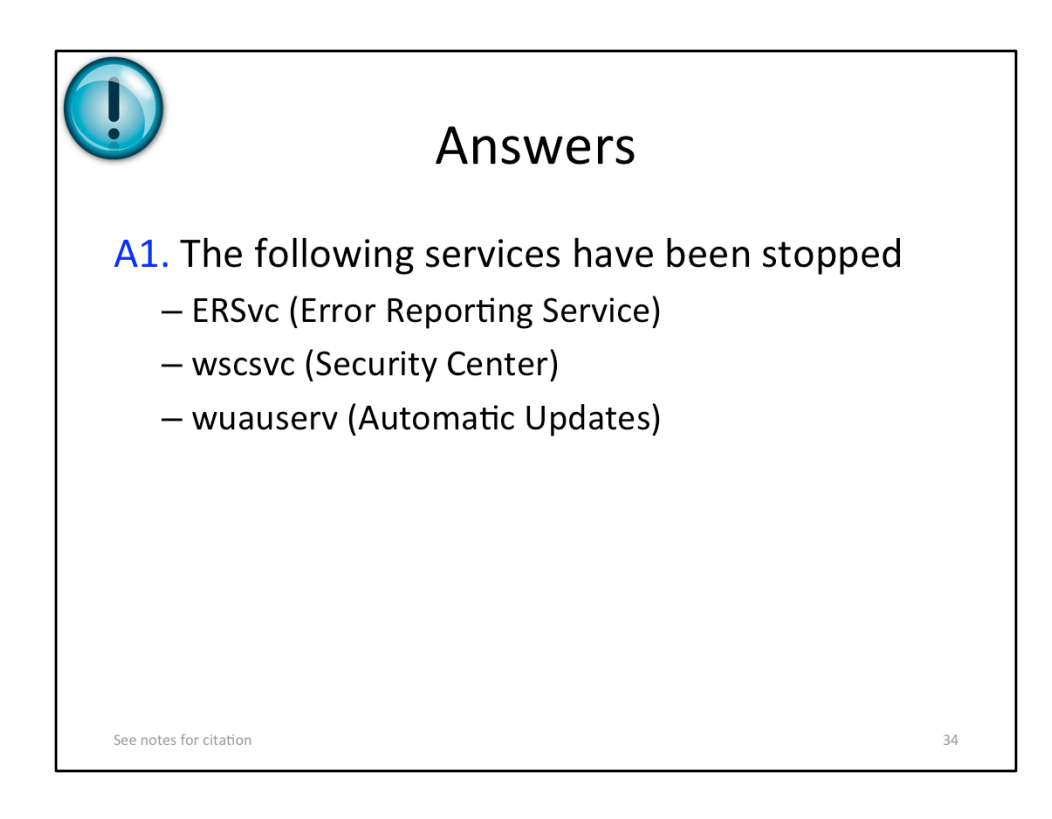

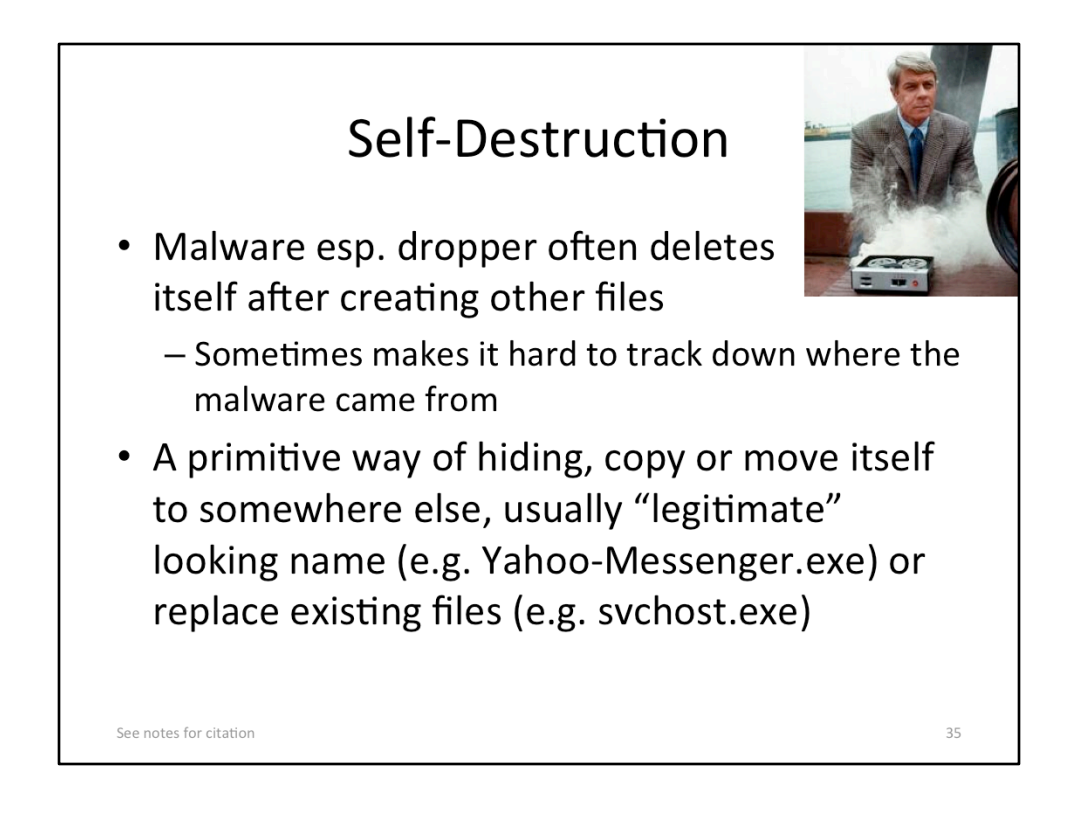

#### **[Image Sources]**

• http://www.techweekeurope.co.uk/wp-content/uploads/2012/05/phelpstape.jpg

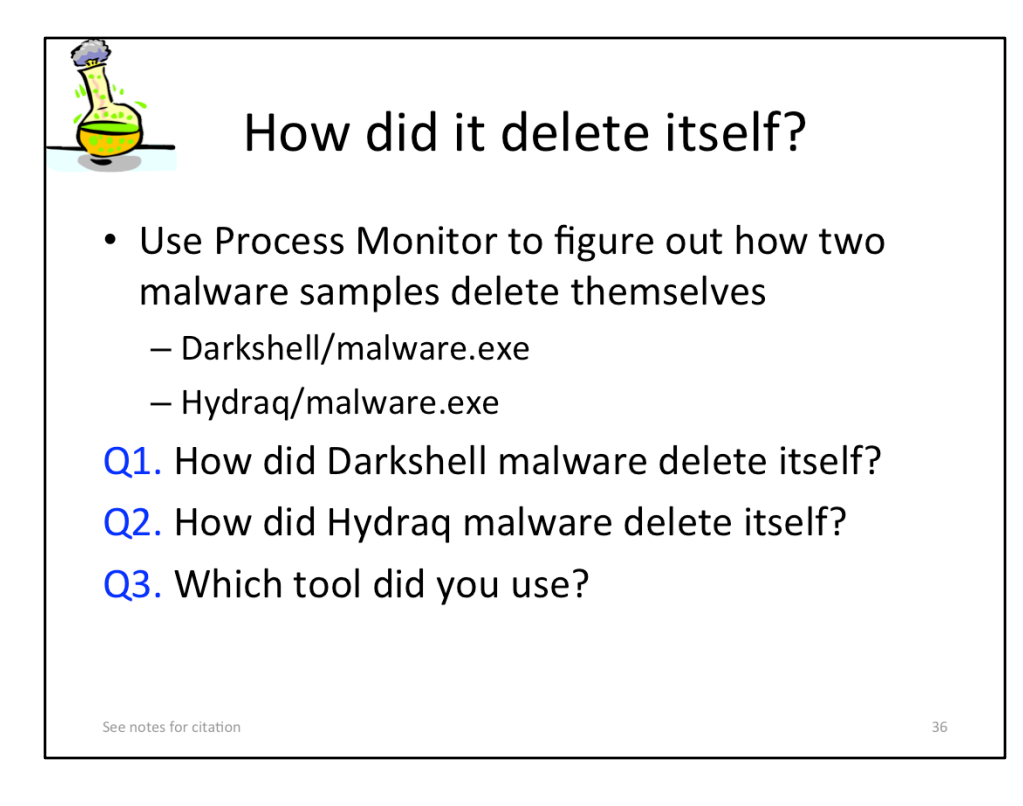

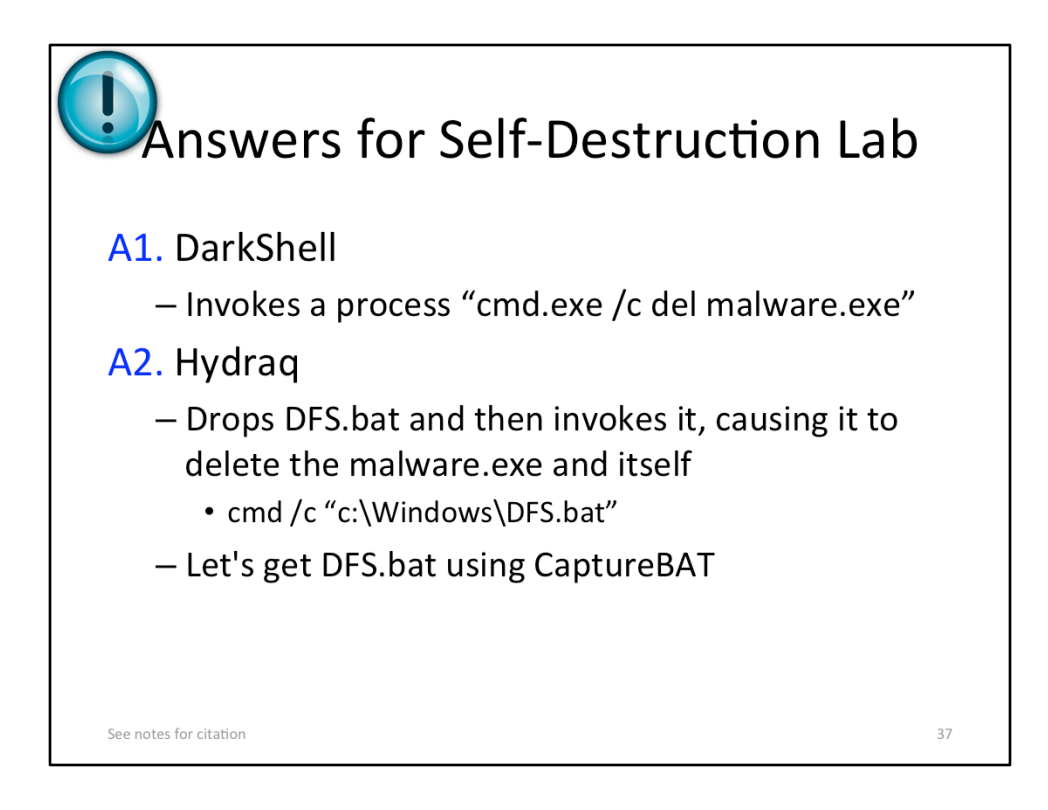

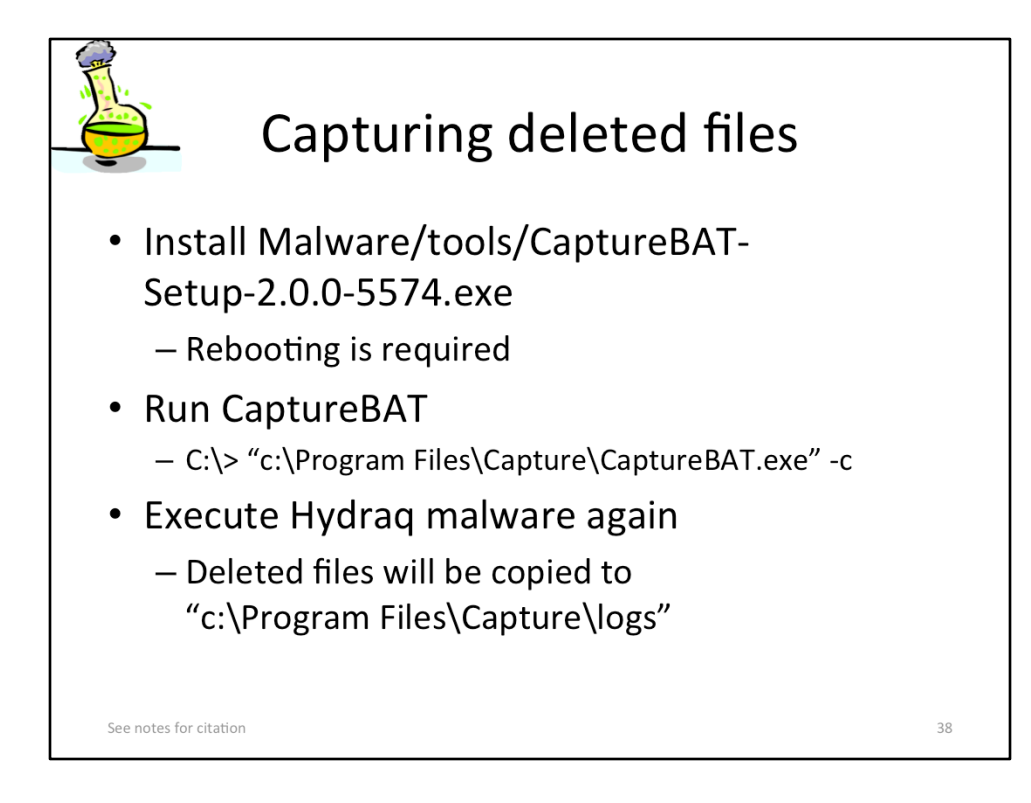

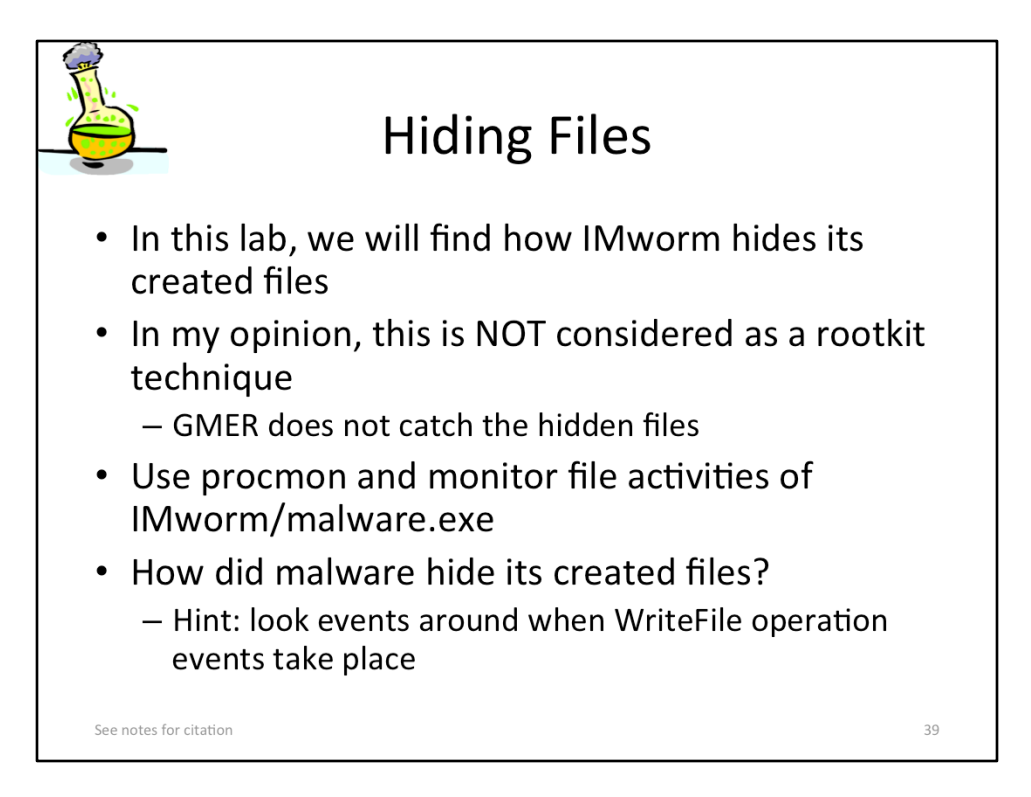

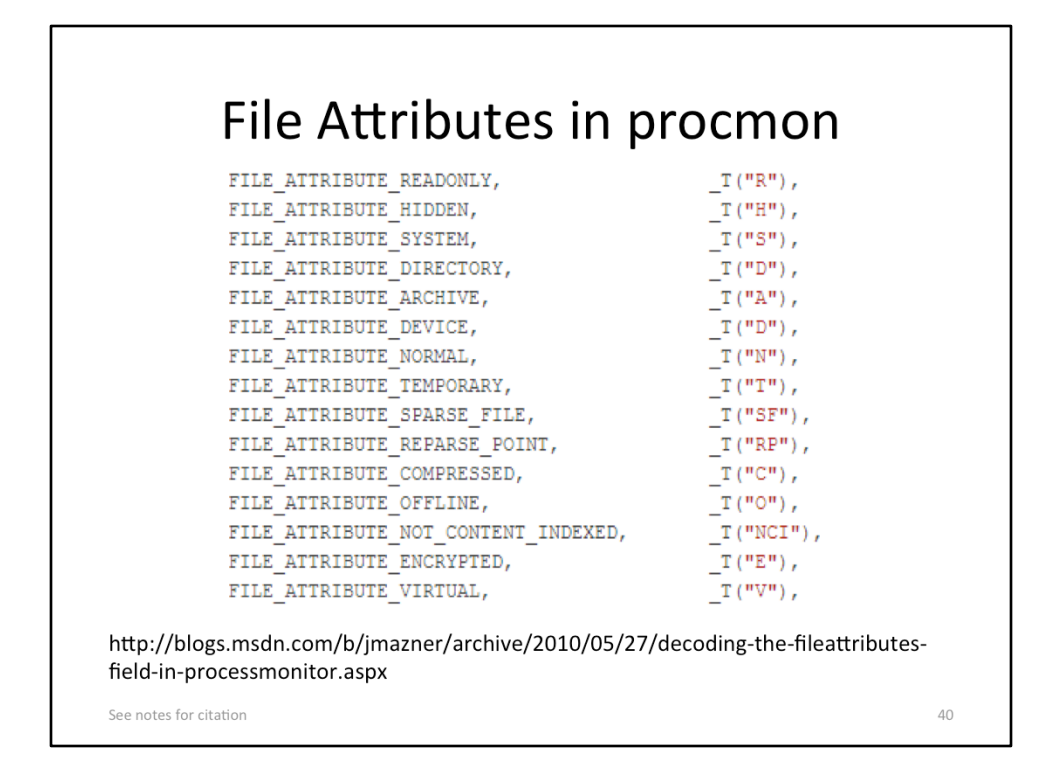

• Jeremy M, Decoding the FileAttributes field in ProcessMonitor, http:// blogs.msdn.com/b/jmazner/archive/2010/05/27/decoding-the-fileattributes-fieldin-processmonitor.aspx

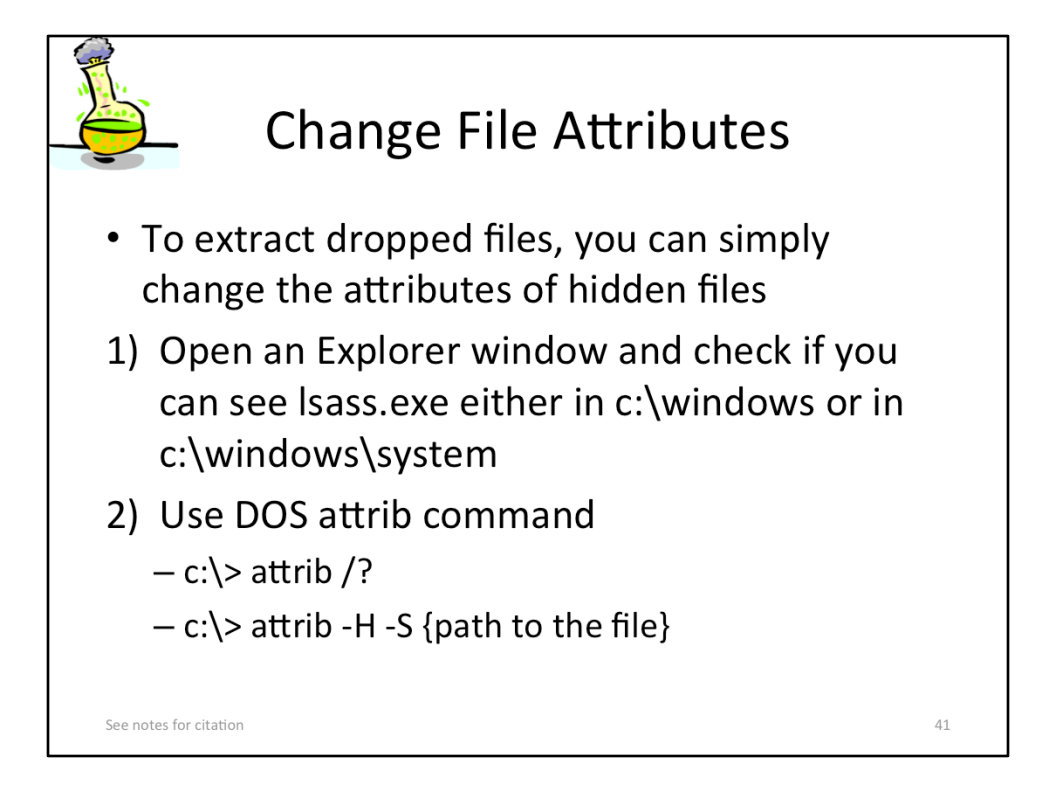

• Microsoft DOS attrib command, http://www.computerhope.com/attribhl.htm

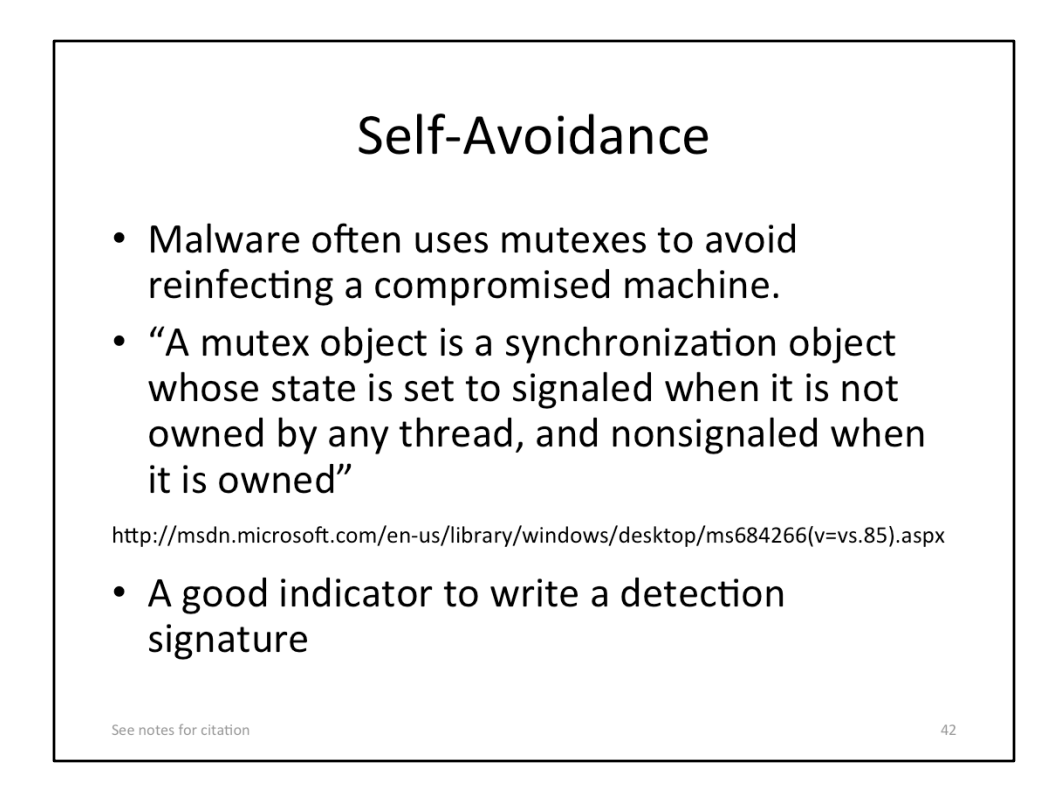

• Mutex Objects (Windows), http://msdn.microsoft.com/en-us/library/windows/ desktop/ms684266(v=vs.85).aspx

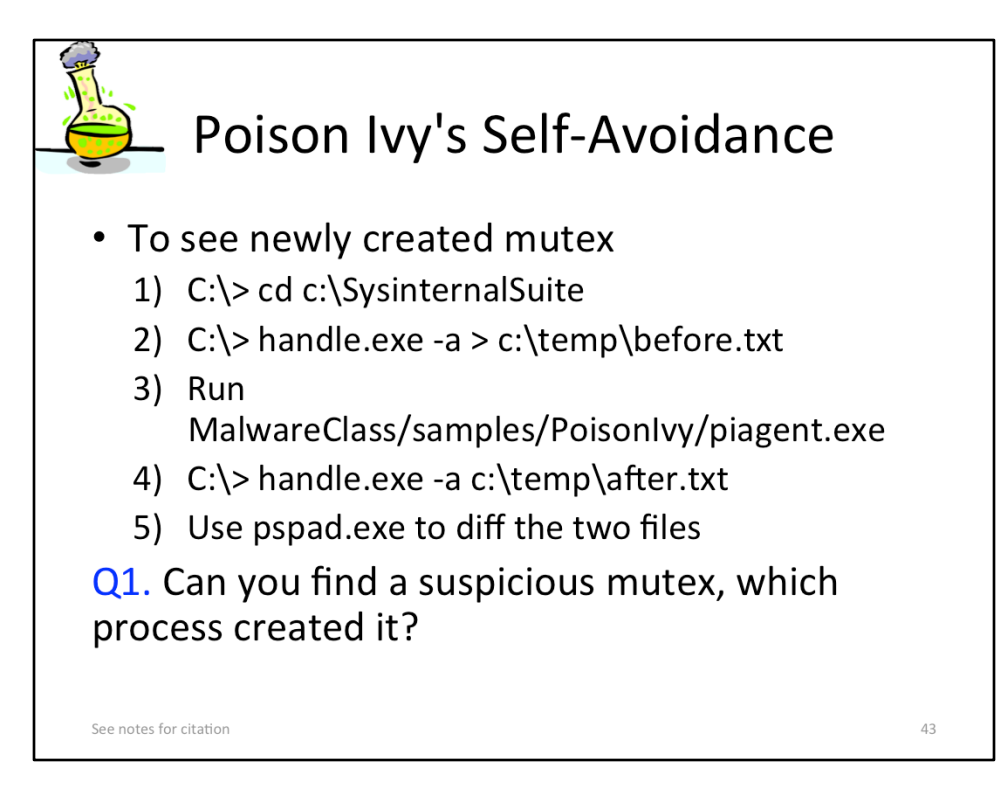

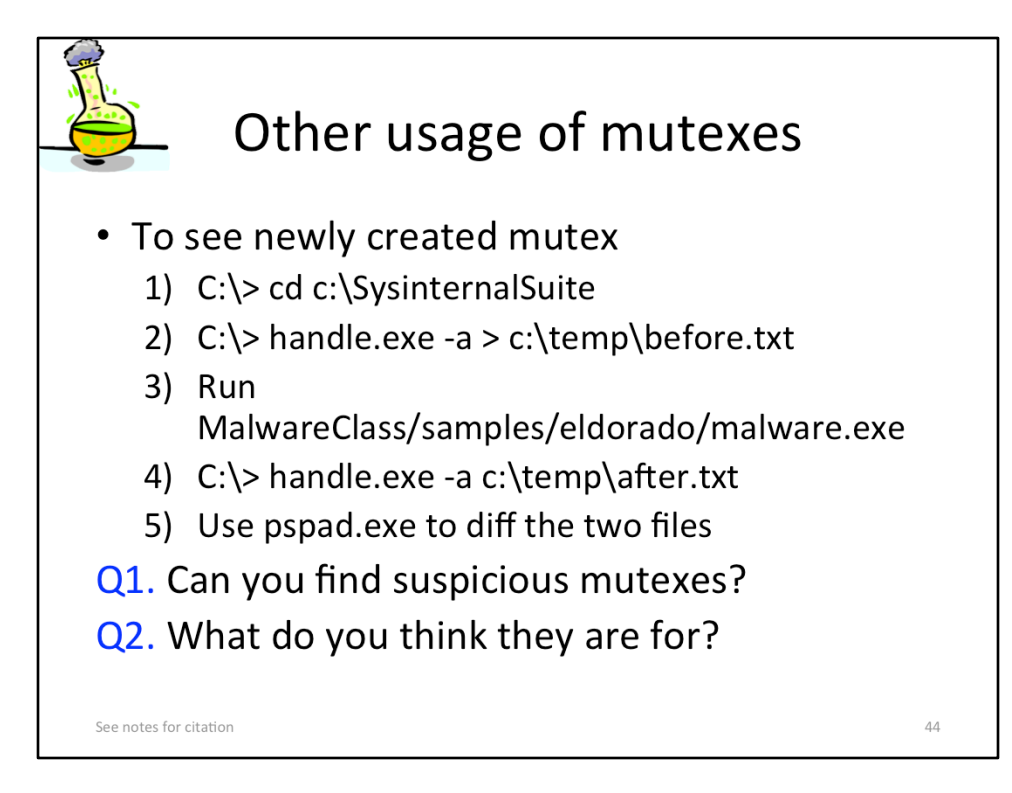

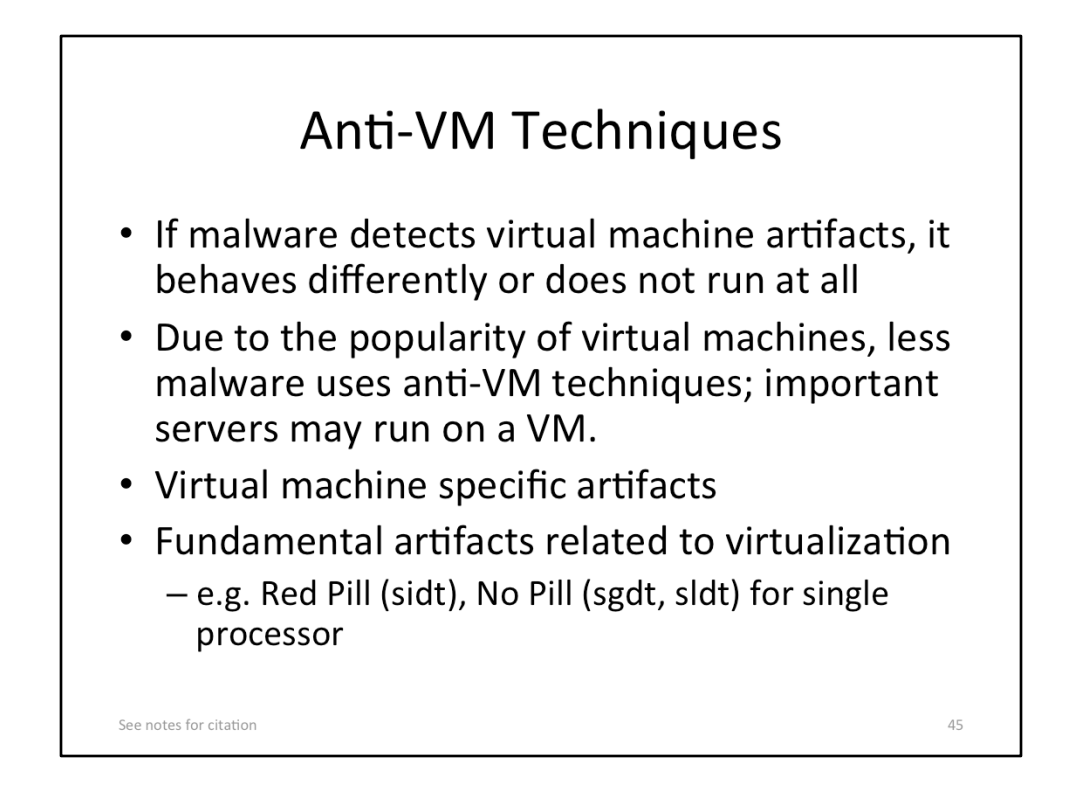

- Joanna Rutkowska, http://www.ouah.org/Red\_%20Pill.html
- Danny Quist et al., http://www.offensivecomputing.net/files/active/0/vm.pdf
- Mikael, prowling NSM foo, http://blog.prowling.nu/2012/08/modifyingvirtualbox-settings-for.html